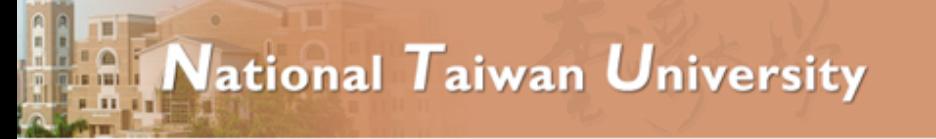

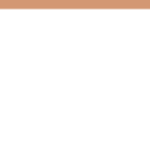

# MadGraph 5 Developments and Plans

### Johan Alwall National Taiwan University

## for the MadGraph team

### ATLAS/CMS/LPCC MC workshop, CERN 2012/11/19

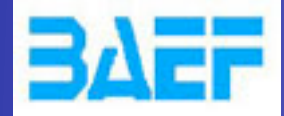

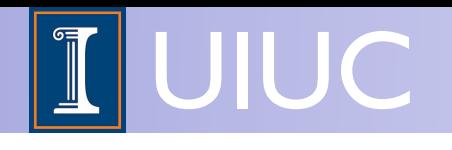

# MadGraph 5 Developments and Plans

### Olivier Mattelaer University of Illinois at Urbana-Champaign

## for the MadGraph team

(Most slide from Johan Alwall)

### ATLAS/CMS/LPCC MC workshop, CERN 2012/11/19

LPCC-MC WS, 2012-11-19 MadGraph developments and plans Olivier Mattelaer

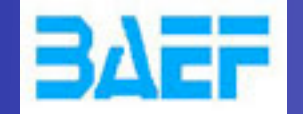

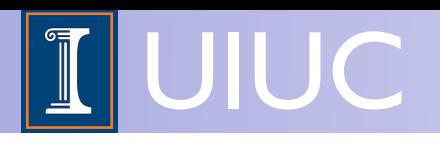

## Huge news!

Completely automated simulations at nextto-leading order in QCD, matched to shower, now public (aMC@NLO in MG5 v. 2.0 beta)!

- No-need-for-theorist NLO simulations that can be immediately interfaced to detector sim, for any  $2 \rightarrow 3$  and many  $2 \rightarrow 4$  and higher processes within the SM, at reasonable computer time
- ➡ You will hear (and have already heard!) much more about this from other speakers at this meeting!

LPCC-MC WS, 2012-11-19 MadGraph developments and plans Olivier Mattelaer

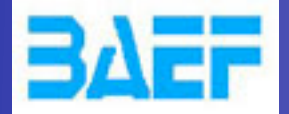

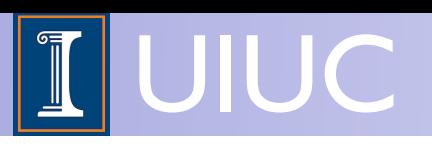

- So I will focus on "LO" developments
- As per request, special focus on matching with bquarks (public, but still under validation)
- Also present some exciting upcoming developments in the next few months!

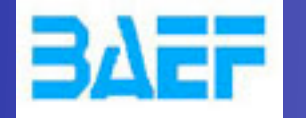

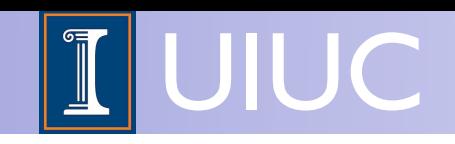

## Core news since MG5 release - Quick list

- Lots of speedups and improvements, including
	- ➡ Huge speedup of gridpacks
	- Vast speedup for long decay chains with multiparticle decays
	- Huge improvements in user interface
	- Multi cluster support
- New 4-flavor matching and VBF-type matching
- 4 fermion vertices in FR+MG5 (except Majorana)
- Spin 3/2 particles in FR+MG5
- Complex mass scheme
- Feynman gauge
- Handling of negative weights
- On-the-fly 2-body decay width calculations ("Auto width")

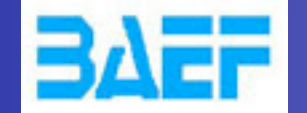

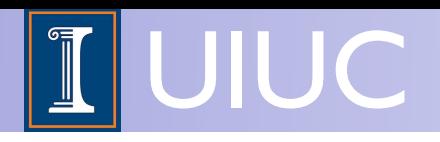

### News from our friends

- FeynRules (C. Duhr, B. Fuks et al)
	- ➡ SLagrangians in superspace formalism
	- ➡ Automatic 2-body width expressions
	- ➡ Automatic renormalization group equations (soon!)
	- ➡ Automatic mass matrix diagonalization (soon!)
- MadAnalysis 5 (B. Fuks et al)
	- Super flexible, fast, user friendly analysis suite
	- ➡ Arbitrary weights (also negative)
	- ➡ Automatic systematics uncertainty bands (soon!)
- MadGolem [\(Goncalves-Netto,](http://arxiv.org/find/hep-ph/1/au:+Goncalves_Netto_D/0/1/0/all/0/1) [Plehn](http://arxiv.org/find/hep-ph/1/au:+Plehn_T/0/1/0/all/0/1) et al)
	- ➡ Automated NLO SUSY production cross sections

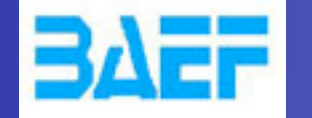

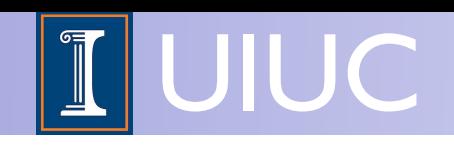

## "LO" upcoming developments - Quick list

- Automatic matching to Pythia 8
	- CKKW-L matching

(S. Pretzel et al)

- Automatic scale/PDF/matching systematics (A. Kalogeropoulos et al)
- Fast multiparton processes using color-ordered recursion
- MadSpin (full spin correlations for LO&NLO decays) (P. Artoisenet et al)
- MadDecay: Automatic BSM decay width suite (including needed 3- and 4-body widths and decay of event file) (C-H Shen et al)
	- Combined with MadSpin for full spin correlations
- MadDM: Relic density calculations and direct detection limits for any BSM model (K.C. Kong et al)
- MadWeight5: Matrix-Element Method

(P. Artoisenet et al)

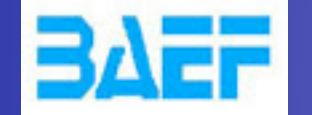

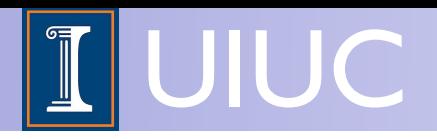

## Recap: "What is MG5"

- MadGraph 5 is a completely new (released spring 2011) matrix element generator written in Python
- Can handle ANY model (that can be written as a Lagrangian), conveniently output by FeynRules
	- $\rightarrow$  Any Lorentz structure for any spin (up to 2) and color (6tets,  $\varepsilon^{ijk}$ )
	- Multiparticle vertices for any multiplicity, multifermion vertices
- Super fast process generation
- Unlimited-length decay chains with full BW and spin effects
- Event generation speedups by orders of magnitude
- Output in multiple languages and formats (including Pythia 8)
- Super-user-friendly command line interfaces

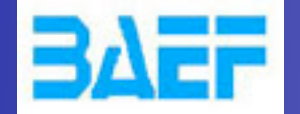

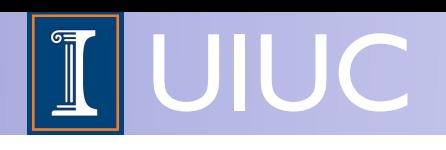

### Decay chains

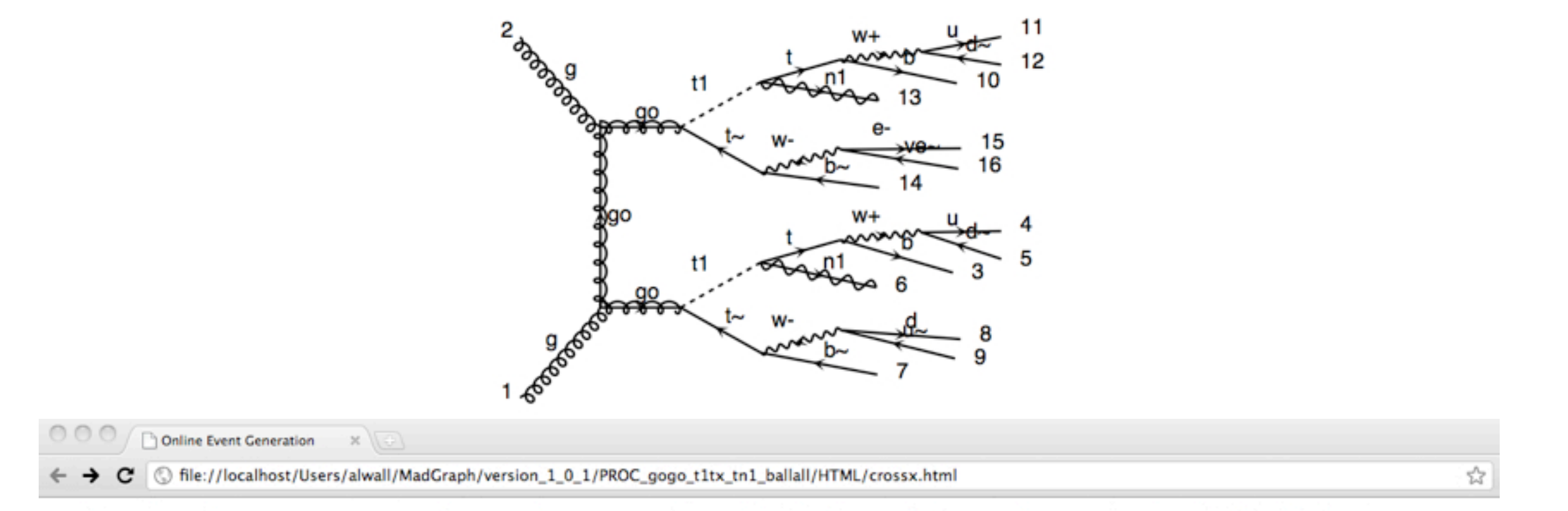

#### Results for  $g g > g o g o$ ,  $(g o > t1 t<sub>o</sub>, t<sub>o</sub> > b<sub>o</sub>$  all all / h+,  $(t1 > t n1, t > b$  all all / h+)) in the mssm

#### **Available Results**

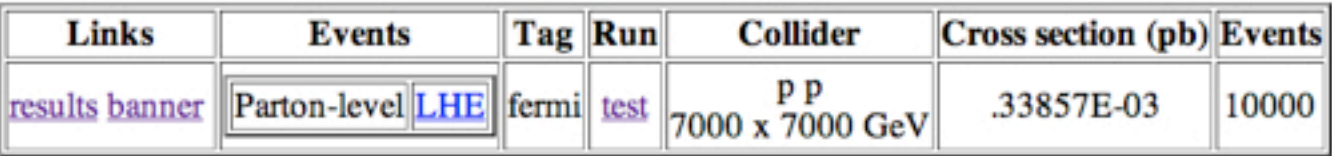

#### **Main Page**

#### (See backup slides for discussion about physics validity)

LPCC-MC WS, 2012-11-19 **MadGraph developments and plans** Olivier Mattelaer 9

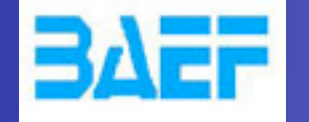

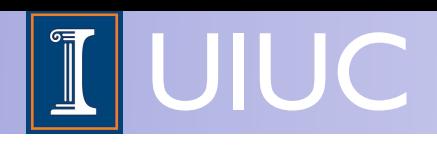

### User Interface

- **Nice Interactive session**  $\Box$ **Auto-completion Tutorial**  $\Box$ **interactive help Simple command set import model sm generate p p > e+ e-** $\Box$ **output FORMAT MY\_DIR**  $\Box$ 
	- **launch** $\Box$

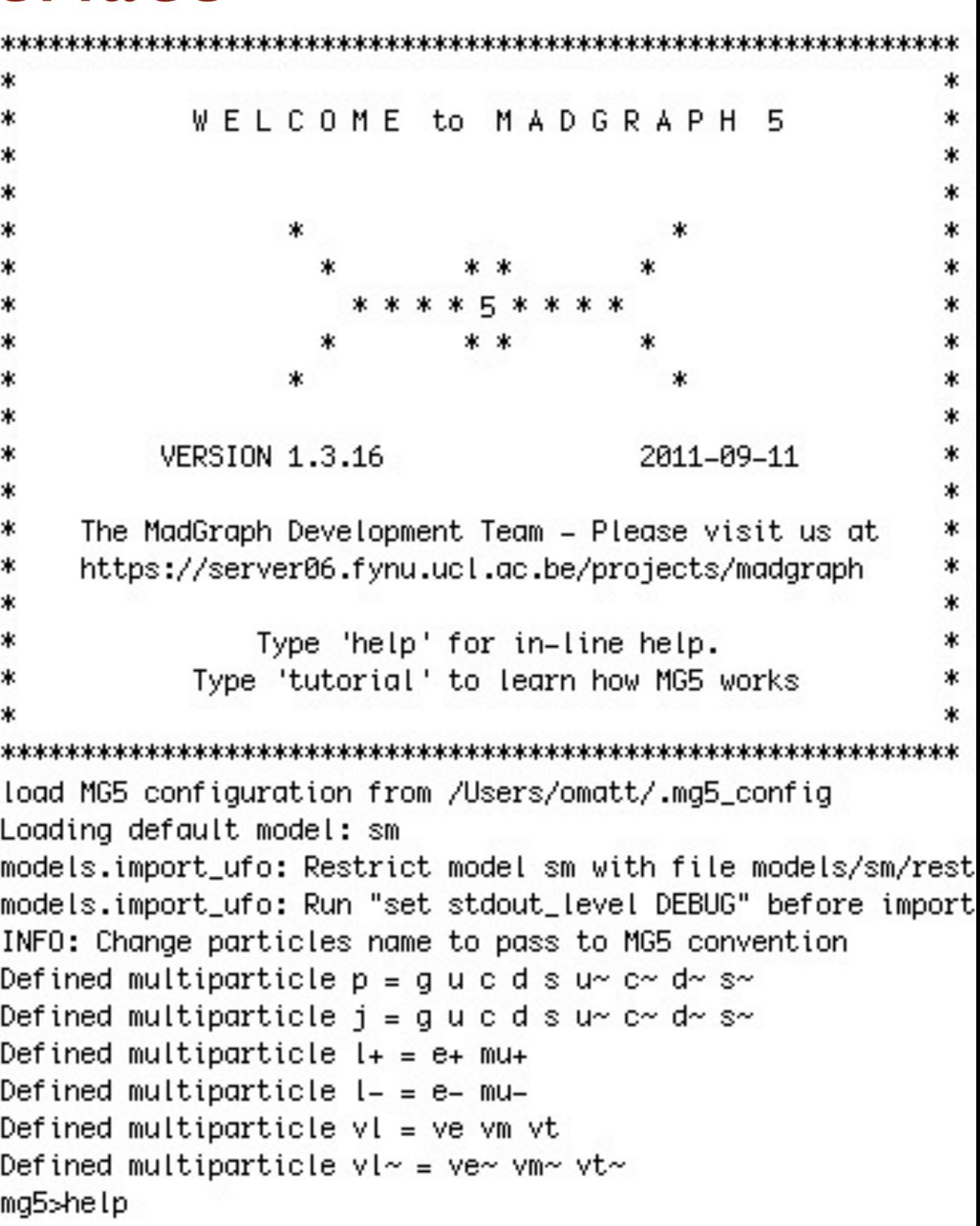

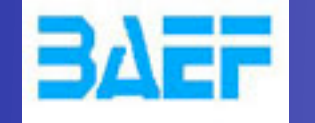

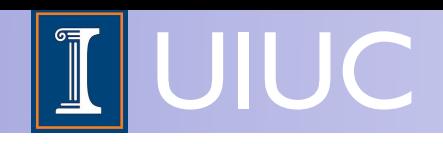

### User Interface

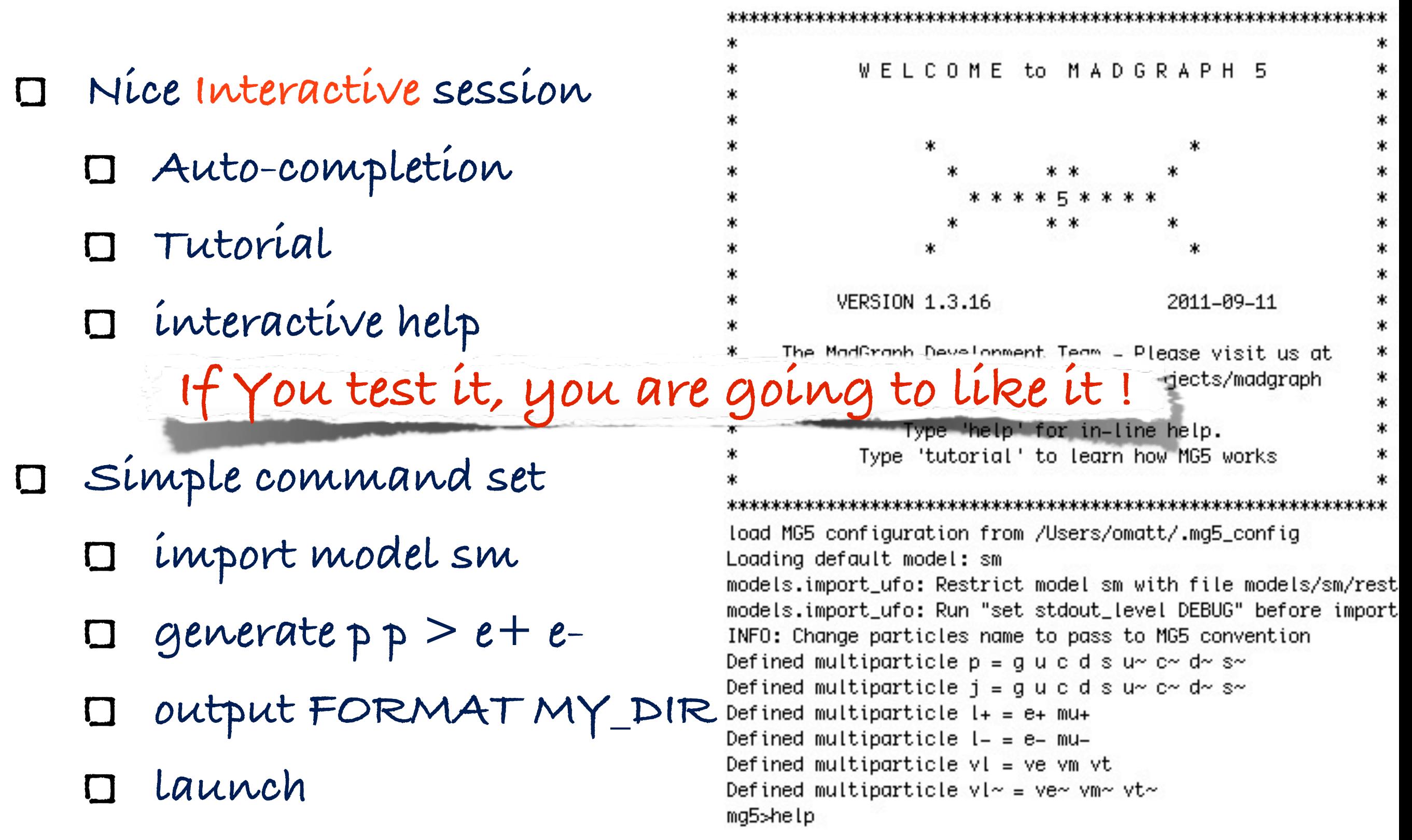

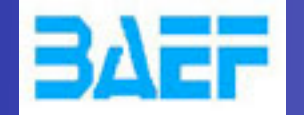

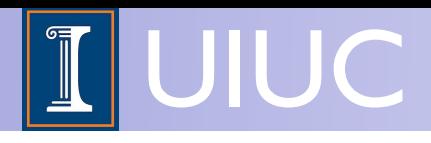

## Matching in MG + Pythia 6

J.A. et al. [[arXiv:0706.2569\]](http://arxiv.org/abs/arXiv:0706.2569), J.A., de Visscher, Maltoni [arXiv:0810.5350], MadGraph wiki

- MLM-style matching
	- ➡ Classic cone-jet matching (a la AlpGen),  $k_T$ -jet matching, and "shower- $k_T$ " matching
- Easily adopted to different shower algorithms (e.g., virtuality- and  $p_T$ -ordered showers in Pythia 6)
- Official CMS SM background simulation
	- Excellent agreement with data across the line
- Fully supports matching for any NP process
- Restriction: Matching of jets from core process, not from decay products (let Pythia ME corr. take care of that)

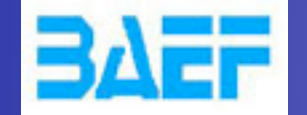

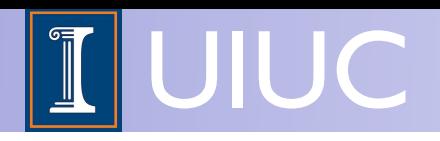

### MLM algorithm in a nutshell

- 1. Generate ME events (with different parton multiplicities) using parton-level cuts ( $p_T^{ME}/\Delta R$  or  $k_T^{ME}$ )
- 2. Cluster each event and reweight  $\alpha_s$  and PDFs based on the scales in the corresponding clustering vertices
- 3. Run the parton shower with starting scale t<sub>0</sub> =  $m_T$ .
- 4. Check that the number of jets after parton shower is the same as ME partons, and that all jets after parton shower are matched to the ME partons at a scale *Q*match. If yes, keep the event. If no, reject the event. *Q*match is called the *matching scale*.
- 5. For highest multiplicity, allow radiation < lowest ME scale

(See backup slides for pedagogic discussion)

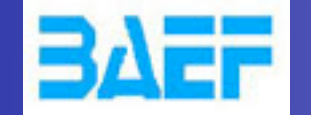

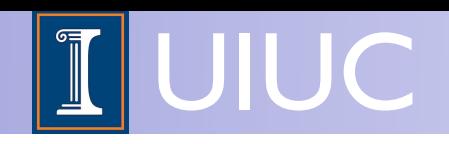

- When matching with b-quarks, two options:
	- 1. b as any parton (5-flavor scheme)

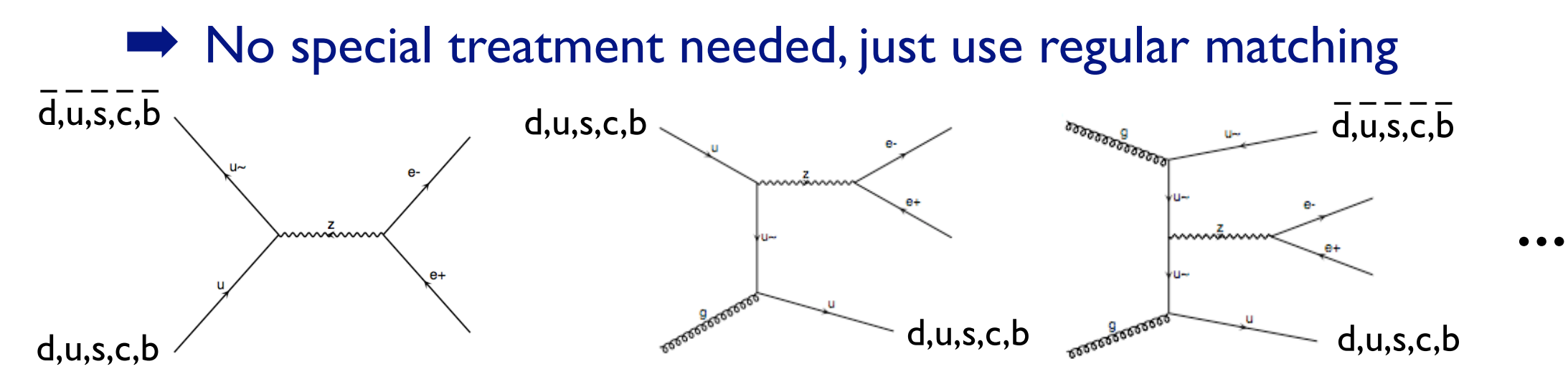

2. b as massive final-state particle only (4-flavor scheme)

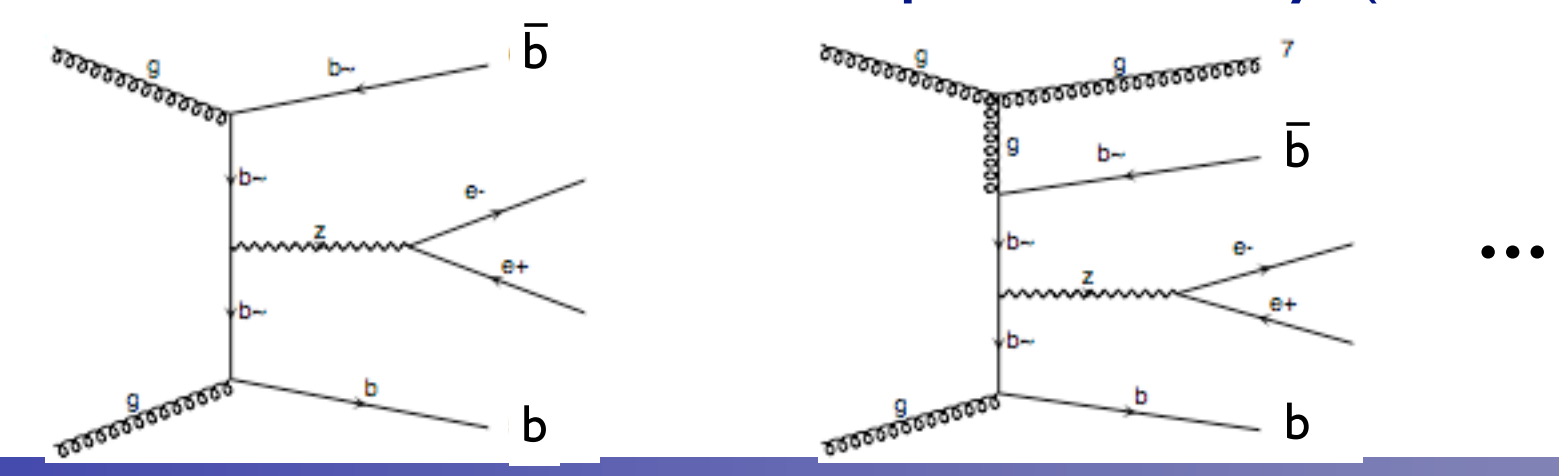

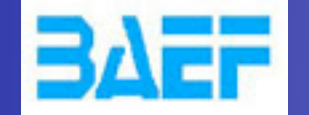

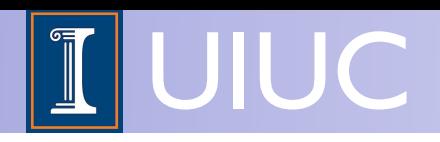

- In 5-flavor matching, just need to pick out events with b:s from all-inclusive sample
	- ➡ Below *Q*match, b's given by shower gbb splittings –
- In 4-flavor matching, no cut on b:s (allowing, 0, 1 or 2 energetic b's in event)
	- Need to remove b's from Sudakov treatment (Pythia clustering), but make sure to veto too-hard FSR from b
	- Question: How to deal with alpha\_s reweighting of b vertices and factorization scales?

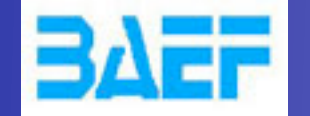

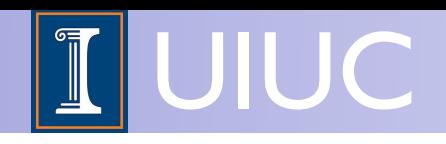

• If this configuration given by shower, scale for the b and b vertices would be given by m<sub>Tb</sub> and m<sub>Tb</sub>

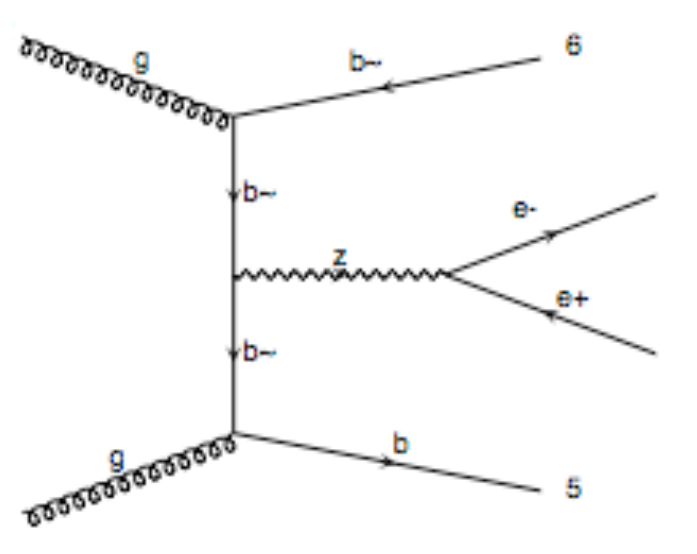

- Shower prescription works well in 5-flavor matching, so let's use the same also for the 4-flavor scheme
- Special difficulty: Factorization scale. In principle, parton line stops at the gbb vertex, however, Z sets central scale for process –
	- $\rightarrow$  Use geometric average  $m_{TZ}m_{Tb}$  for factorization scale
	- Gives smooth matching to Pythia PS

LPCC-MC WS, 2012-11-19 MadGraph developments and plans Olivier Mattelaer

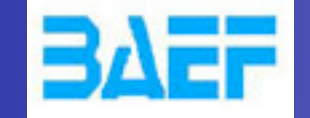

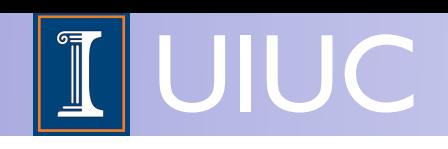

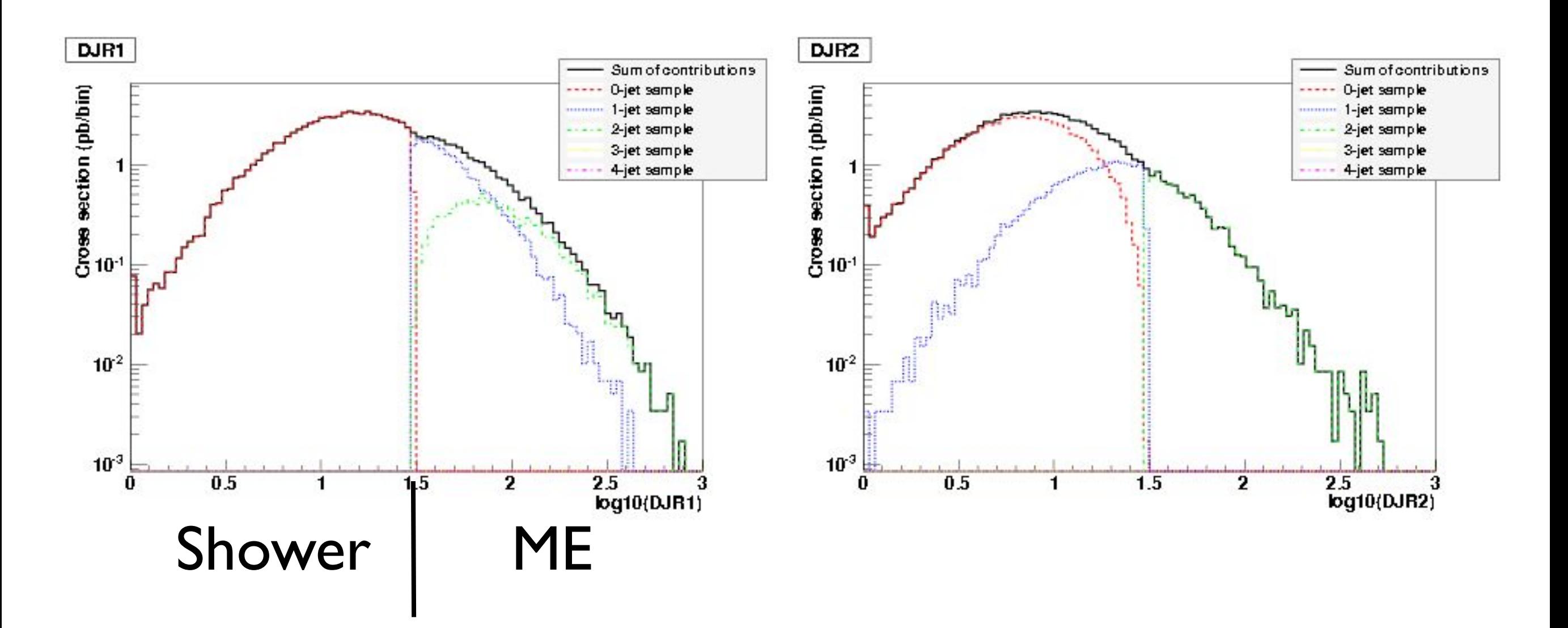

➡ Gives smooth matching to Pythia PS

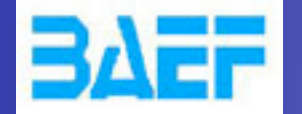

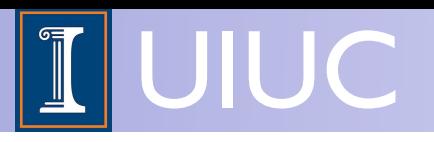

## Summary

- MadGraph 5 is a heavily used matrix element generator and MC simulator for both SM and BSM
- Jet matching in SM and any BSM model
- News include 4-flavor b and VBF matching, new gauges and mass schemes, even more BSM functionality
- Biggest news (this month!): aMC@NLO
- Lots of news upcoming in the next few months, including: MadDecay, MadSpin, MadDM, Pythia 8 matching, automatic systematics bands, fast multipartons, ...
- Keep updated at [http://launchpad.net/madgraph5!](http://launchpad.net/madgraph5)

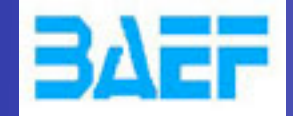

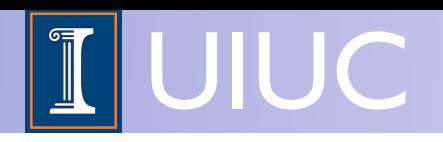

### Backup slides

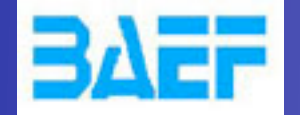

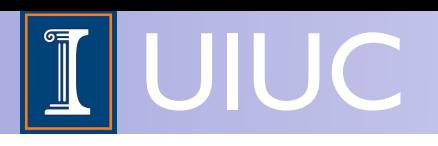

## Decay chains

- Decay chains retain **full matrix element** for the diagrams compatible with the decay
- Full spin correlations (within and between decays)
- Full width effects
- However, no interference with non-resonant diagrams
	- Description only valid "near" pole mass
	- $\rightarrow$  Cutoff at  $|m \pm n|$  where n is set in run card.

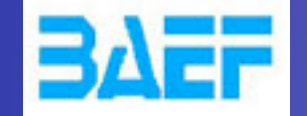

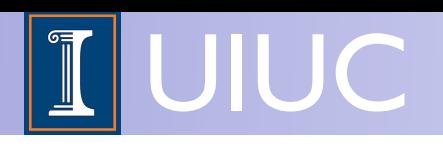

## B Matching

### $\rightarrow$  bb~ W matching with scale mt(W)

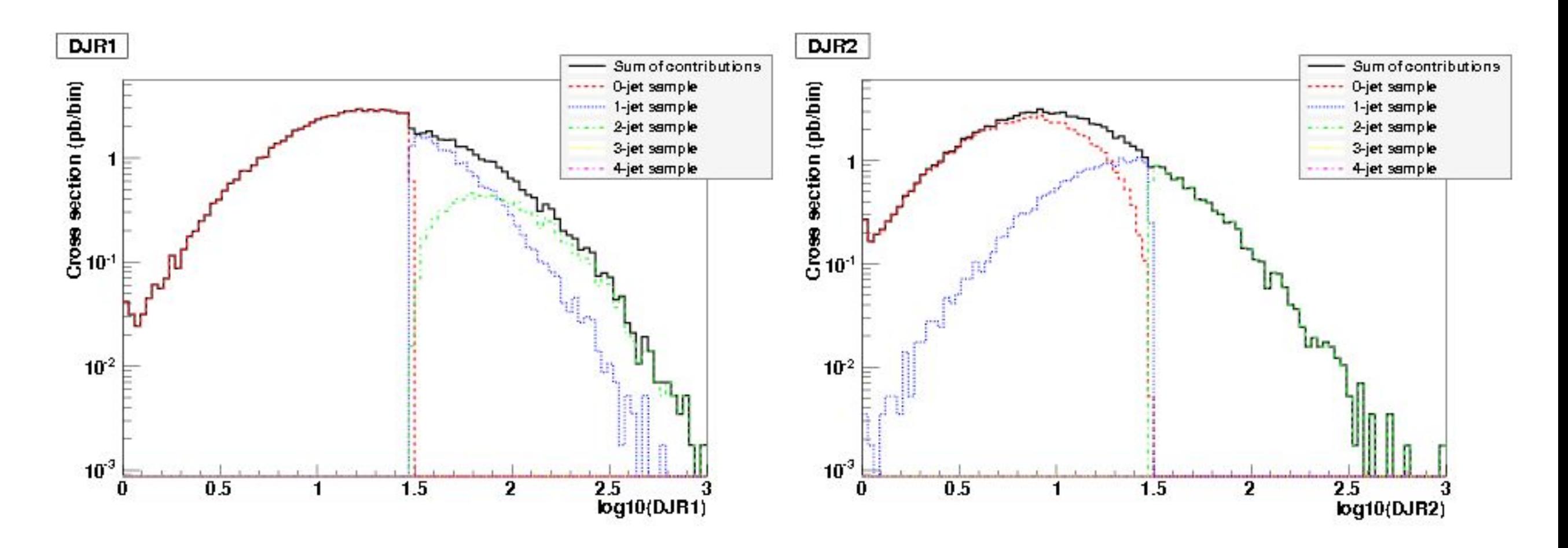

➡ Gives NOT smooth matching to Pythia PS

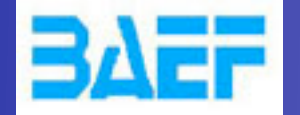

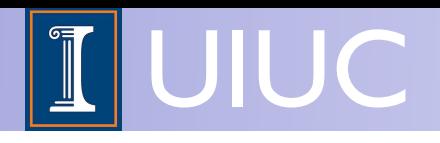

### Matching in New Physics production

J.A., de Visscher, Maltoni [arXiv:0810.5350]

- Matching necessary also in NP production whenever QCD radiation jets are important
	- ➡ When small mass differences in hadronic decays make decay jets softer than radiated jets
	- When recoil of NP system against initial state radiation is important

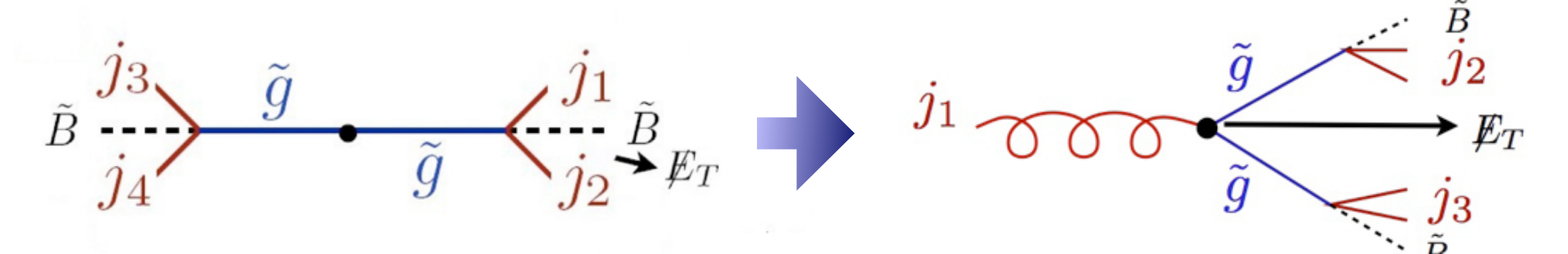

• Special difficulty: Double-counting due to onshell decays to jets

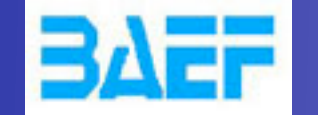

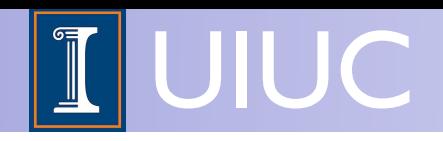

• Special difficulty in e.g. SUSY matching: Double counting due to on-shell decays to jets!

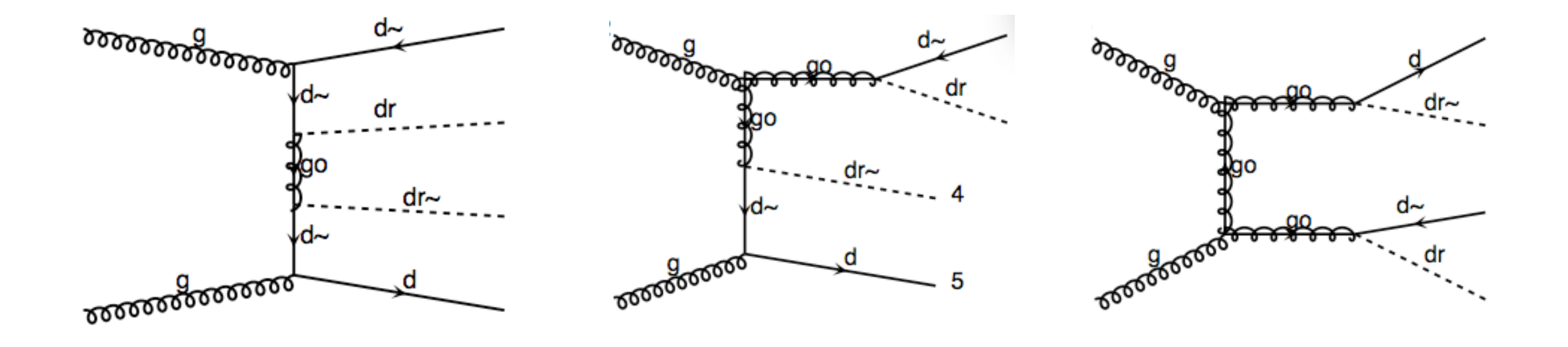

Decays double-counted with on-shell gluino production and subsequent decay

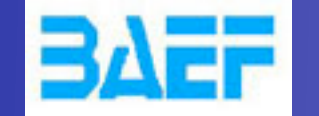

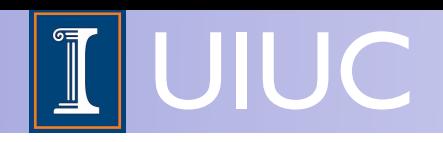

• Special difficulty in e.g. SUSY matching: Double counting due to on-shell decays to jets!

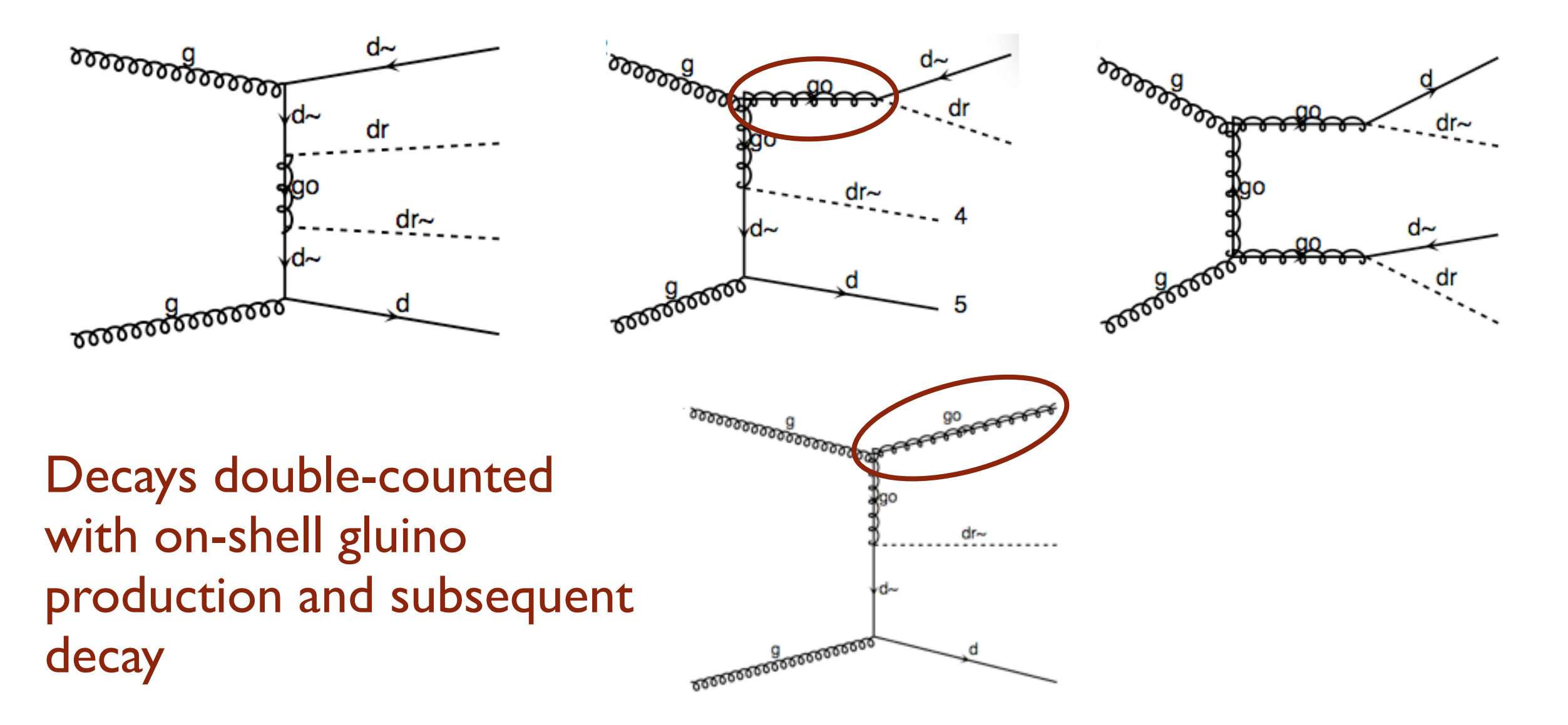

LPCC-MC WS, 2012-11-19 MadGraph developments and plans Olivier Mattelaer

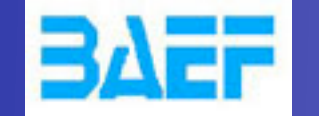

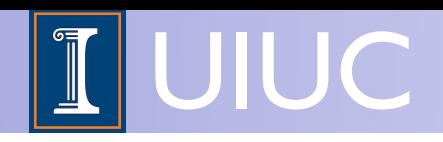

• Special difficulty in e.g. SUSY matching: Double counting due to on-shell decays to jets!

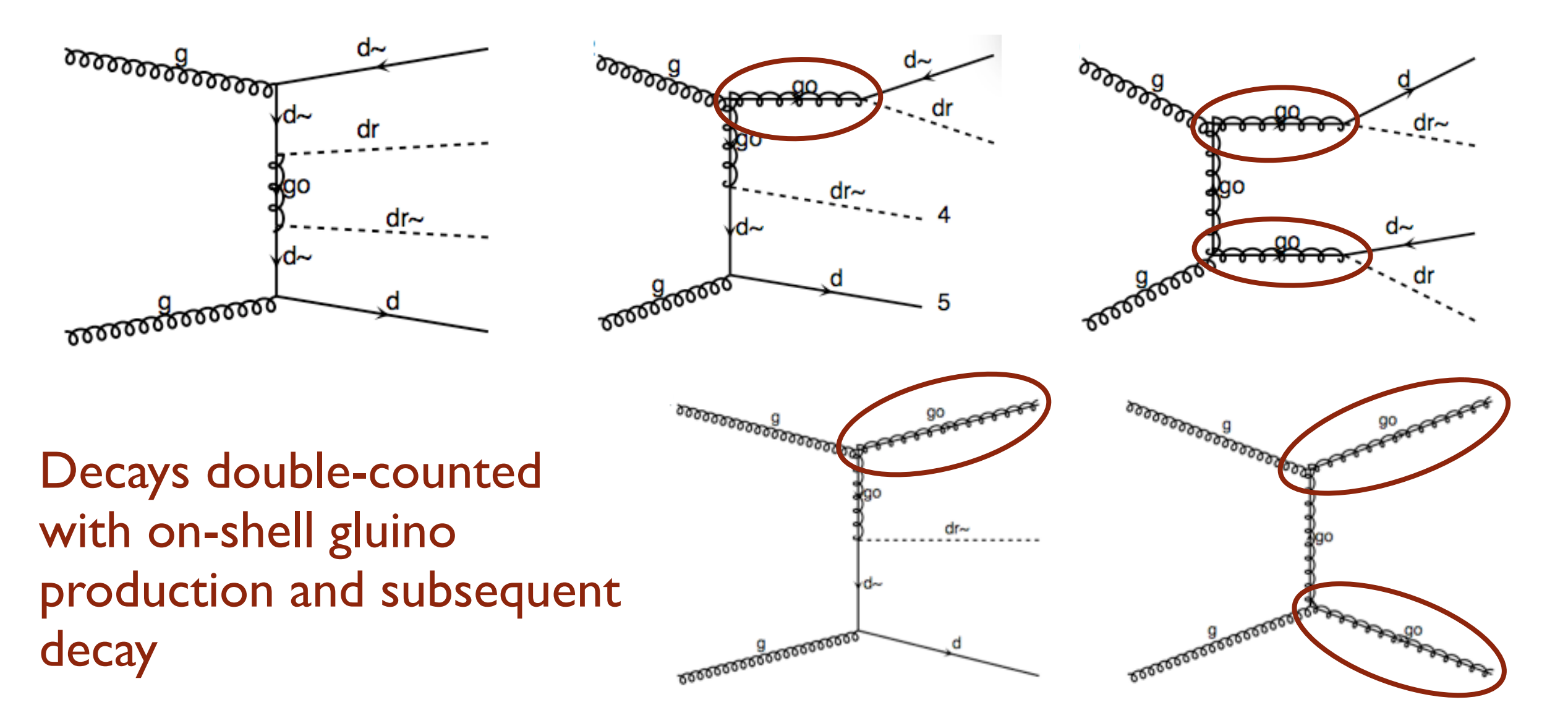

LPCC-MC WS, 2012-11-19 MadGraph developments and plans Olivier Mattelaer

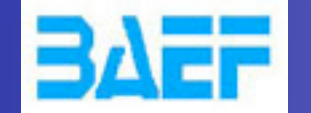

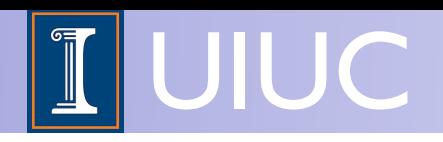

- This has been solved in MadGraph 5 by the "\$" syntax mg5> import model mssm mg5> generate p p > dr dr~ j j \$ go
- This removes any on-shell gluinos from the event generation (where on-shell is defined as **m ±** *n*⋅Γ with *n* set by bwcutoff in the run\_card.dat)
- The corresponding region is exactly filled if you run gluino production with gluinos decaying to dr j (using the same bwcutoff).

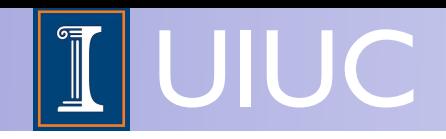

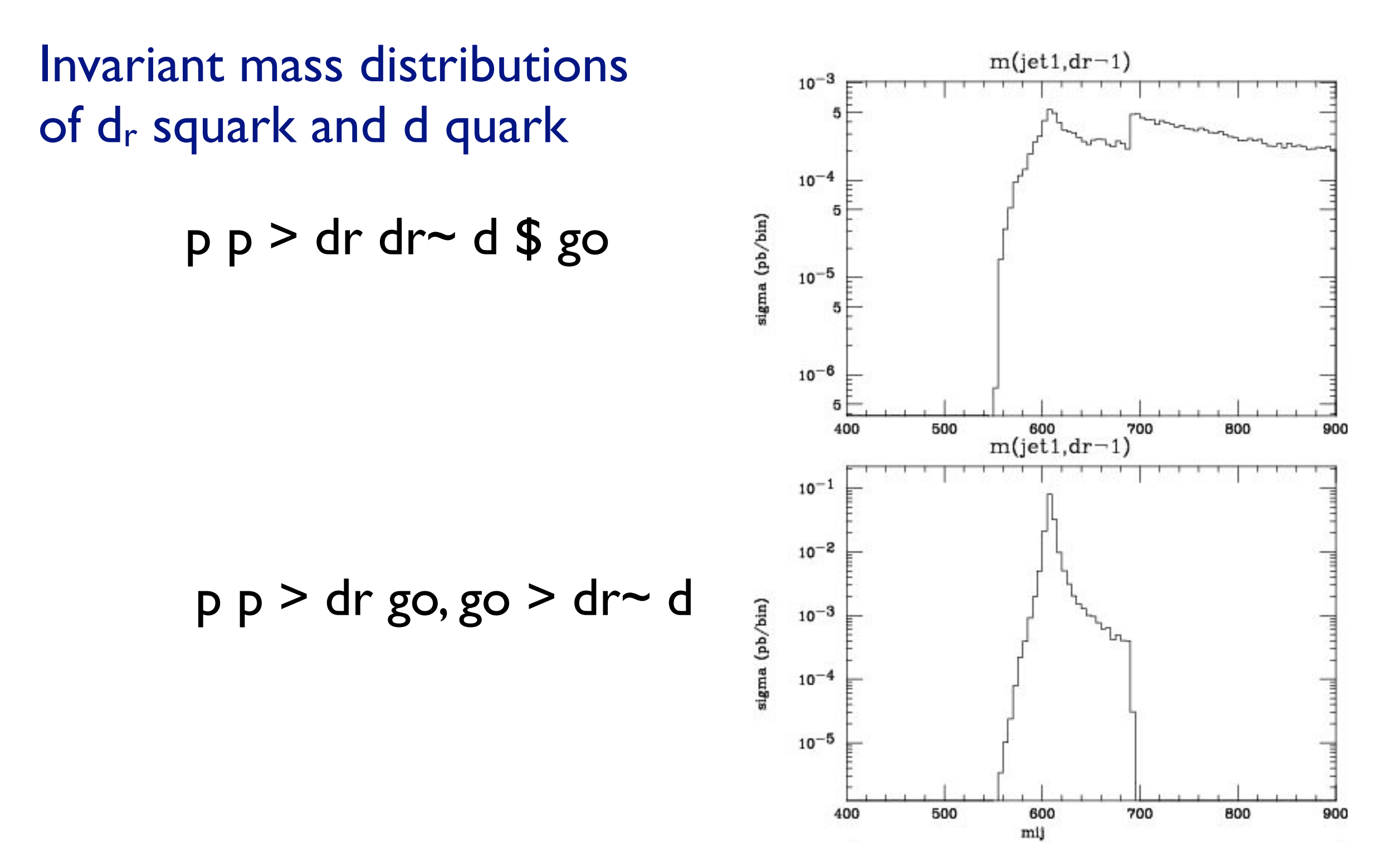

**BAEF** 

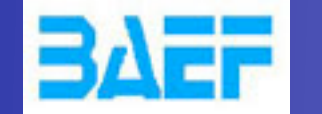

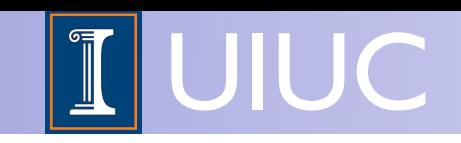

### Invariant mass distributions of dr squark and d quark

$$
p p > dr dr2 d $ go+p p > dr go, go > dr2 d
$$

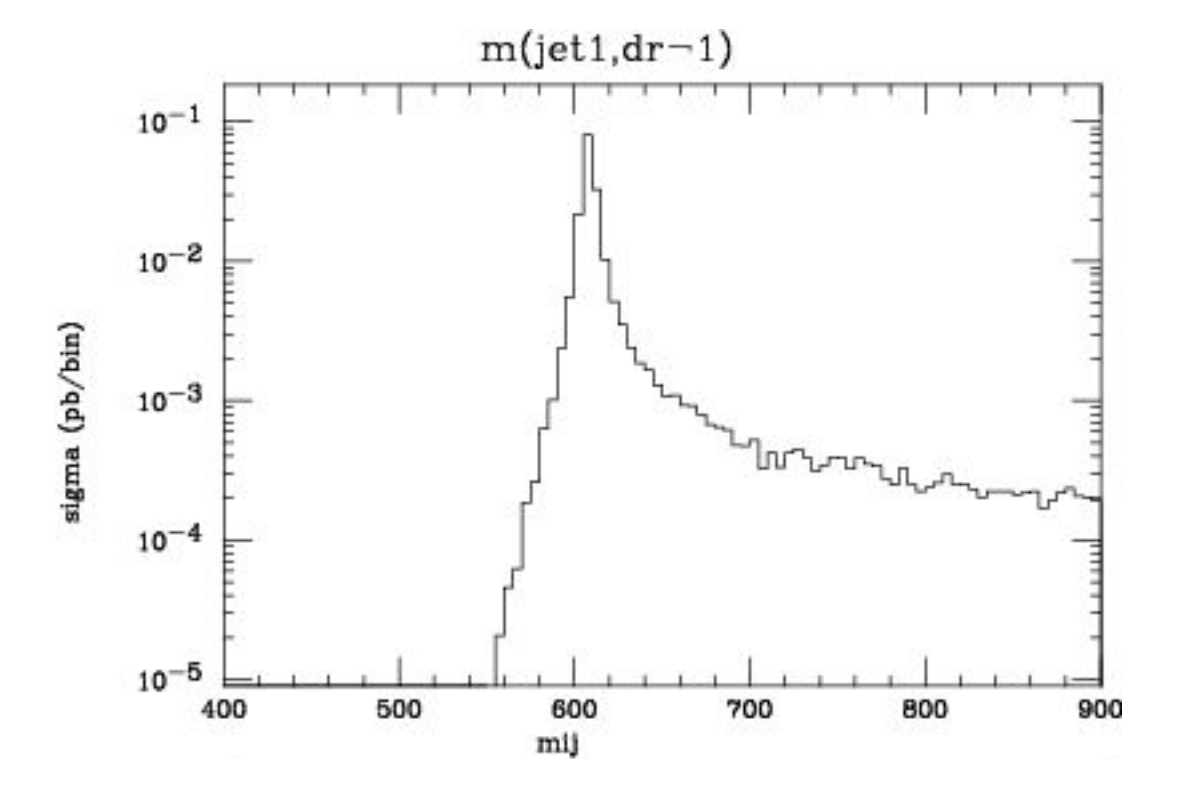

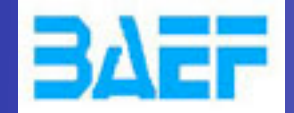

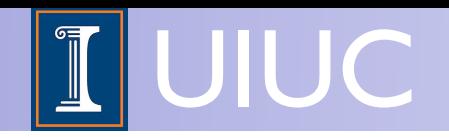

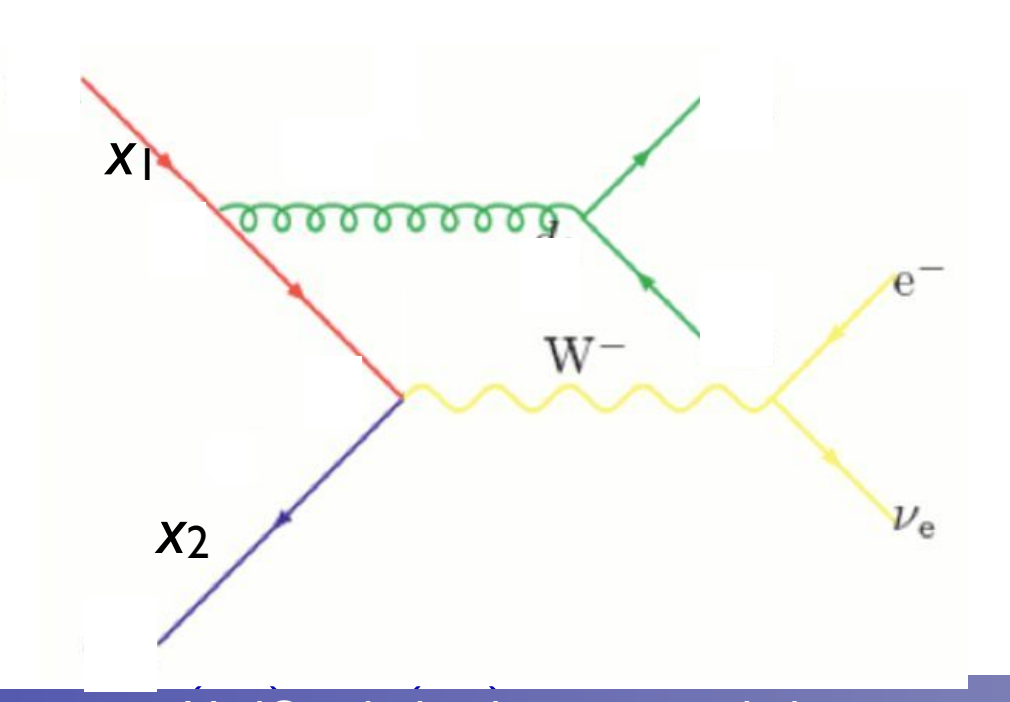

(*q*(*d*3*, <sup>d</sup>*ini))<sup>2</sup> *<sup>g</sup>* (*d*2*, <sup>d</sup>*ini)

 $M$ adGraph developments and plans Olivier Mattelaer 26

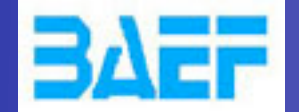

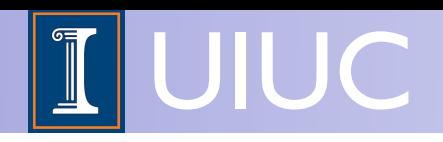

• Look at what Parton Shower gives us **Andrew Cook** 

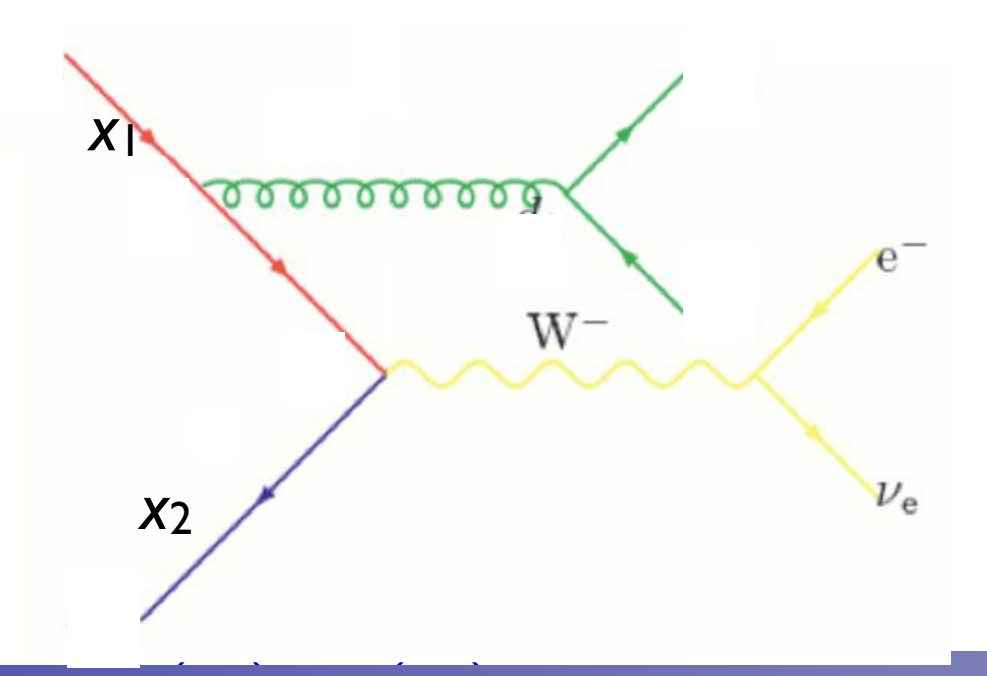

(*q*(*d*3*, <sup>d</sup>*ini))<sup>2</sup> *<sup>g</sup>* (*d*2*, <sup>d</sup>*ini)

**LPCC-MC WS, 2012-11-19** MadGraph developments and plans Olivier Mattelaer (*q*(*d*1*, <sup>d</sup>*ini))<sup>2</sup> *<sup>s</sup>* (*d*2)

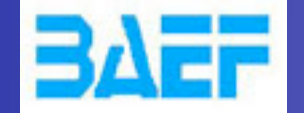

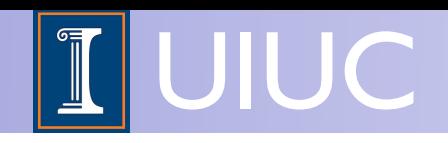

- Look at what Parton Shower gives us **Andrew Cook** 
	- Modify ME to ensure smooth matching near *Q*match **Example 2 Modify**

 $\mathcal{D}$   $\overline{\mathcal{D}}$  $\mathcal{P} = (\Delta_{Iq}(t_{\text{cut}}, t_0))^2 \Delta_g(t_2, t_1) (\Delta_q(t_{\text{cut}}, t_2))^2 \frac{\alpha_s(t_1)}{2\pi}$  $P_{gq}(z)$  $f_q(x_1,t_1)$  $\alpha_s(t_2)$  $P_{qg}(z')$ *z*  $f_q(x'_1, t_1)$  $2\pi$  $\times \hat{\sigma}_{q\bar{q}\to e\nu}(\hat{s},\ldots) f_q(x_1',t_0) f_{\bar{q}}(x_2,t_0)$ *|Mud*¯*Wdd*¯ (*x*1*, <sup>x</sup>*2*, <sup>s</sup>* (*d*ini))*<sup>|</sup> t*cut *t*cut *x*1 *t*<sup>1</sup> *t*<sup>2</sup> *' t*cut *x*1  $W^$ *t*0  $\nu_{\rm e}$ *x*2 *t*cut **LPCC-MC WS, 2012-11-19** MadGraph developments and plans Olivier Mattelaer (*q*(*d*1*, <sup>d</sup>*ini))<sup>2</sup> *<sup>s</sup>* (*d*2)

(*q*(*d*3*, <sup>d</sup>*ini))<sup>2</sup> *<sup>g</sup>* (*d*2*, <sup>d</sup>*ini)

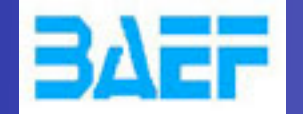

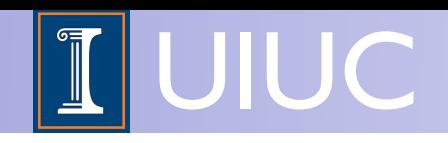

- Look at what Parton Shower gives us **Andrew Cook** 
	- Modify ME to ensure smooth matching near *Q*match **Example 2 Modify**

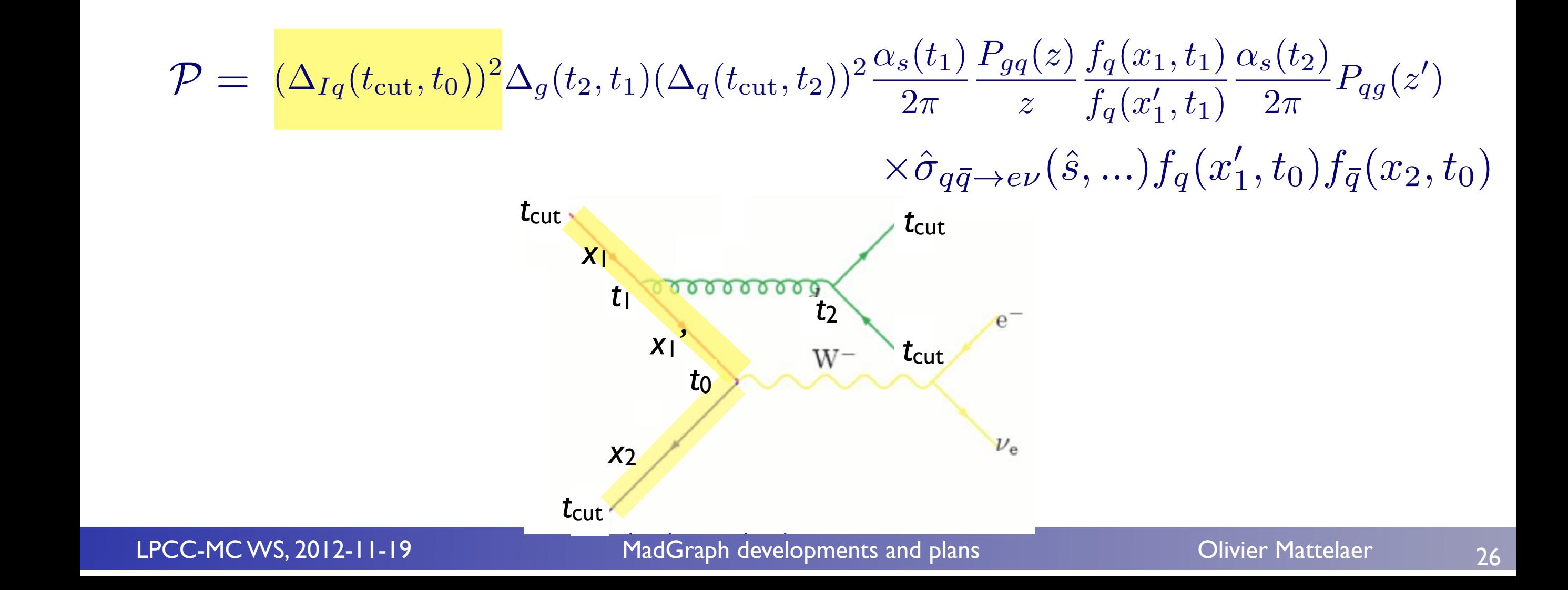

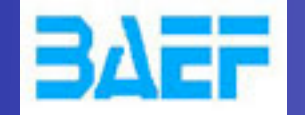

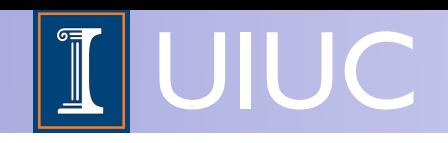

- Look at what Parton Shower gives us **Andrew Cook** 
	- Modify ME to ensure smooth matching near *Q*match **Example 2 Modify**

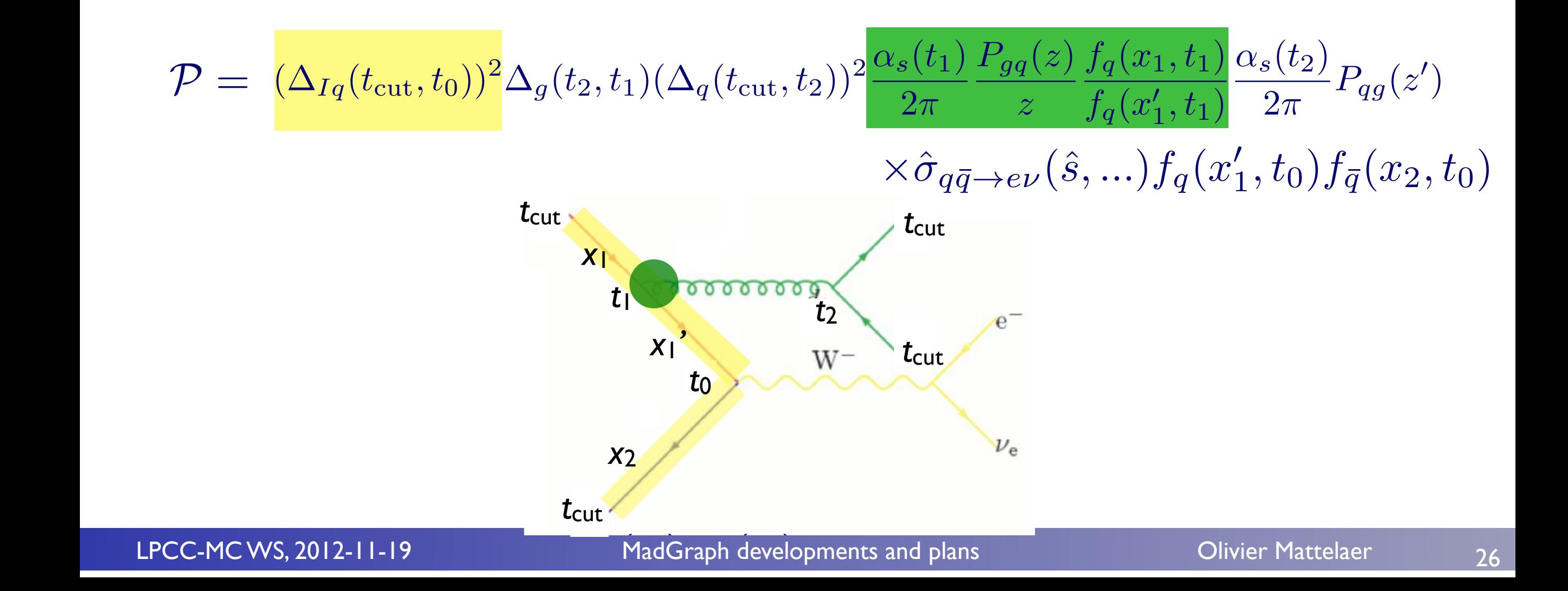

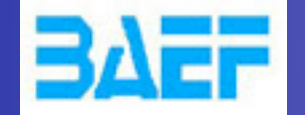

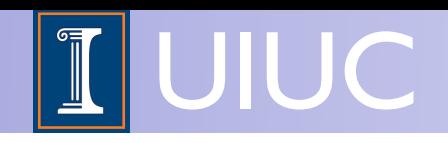

- Look at what Parton Shower gives us **Andrew Cook** 
	- Modify ME to ensure smooth matching near *Q*match **Example 2 Modify**

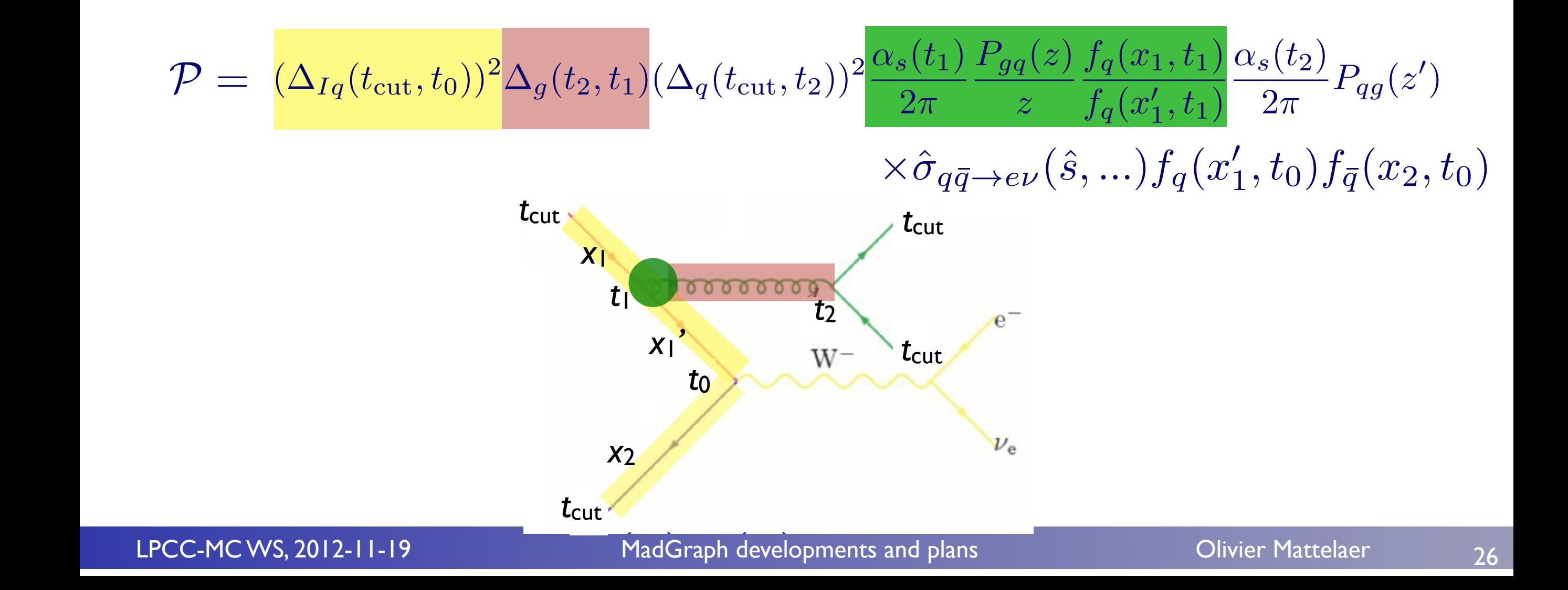

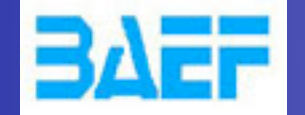

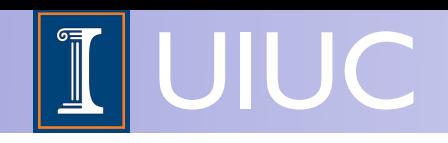

- Look at what Parton Shower gives us **Andrew Cook** 
	- Modify ME to ensure smooth matching near *Q*match **Example 2 Modify**

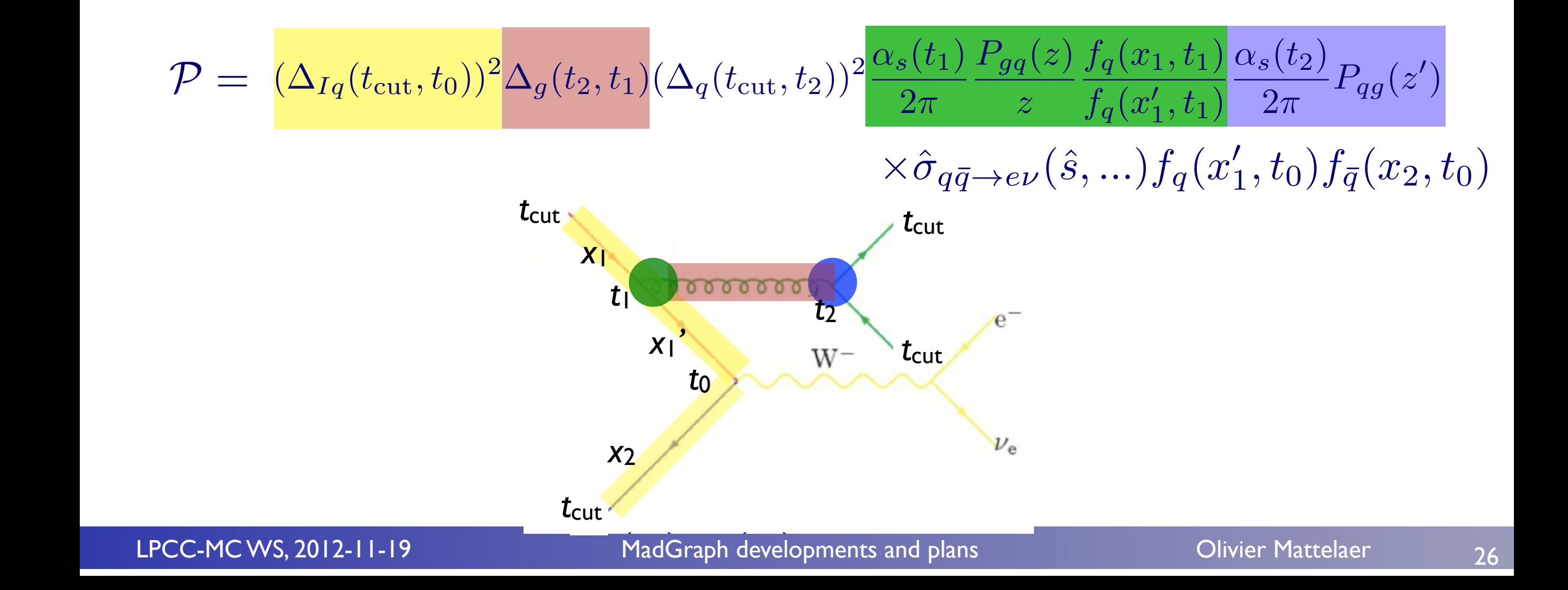

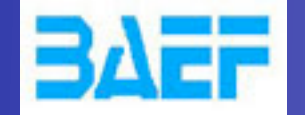

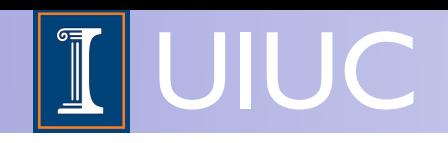

- Look at what Parton Shower gives us **Andrew Cook** 
	- Modify ME to ensure smooth matching near *Q*match **Example 2 Modify**

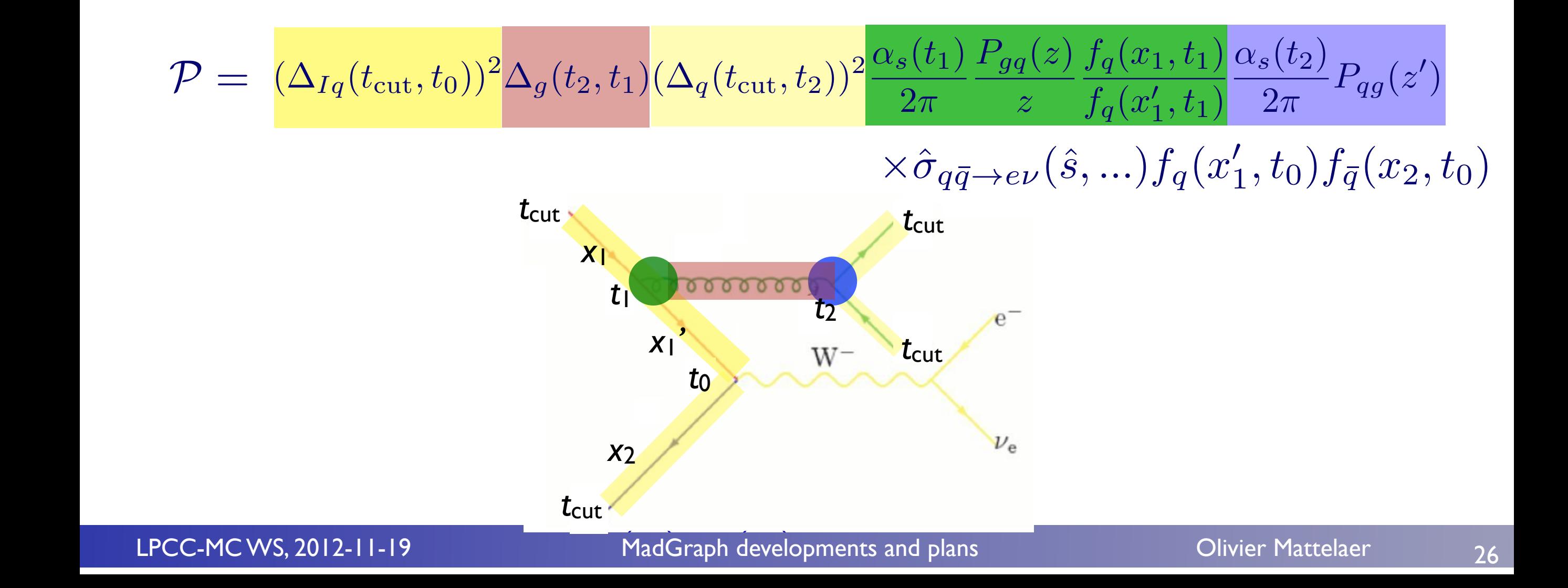

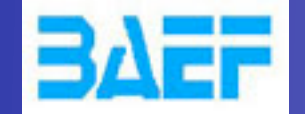

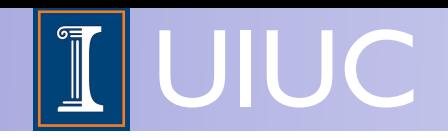

$$
(\Delta_{Iq}(t_{\text{cut}},t_0))^2 \Delta_g(t_2,t_1) (\Delta_q(t_{\text{cut}},t_2))^2 \frac{\alpha_s(t_1)}{2\pi} \frac{P_{gq}(z)}{z} \frac{f_q(x_1,t_1)}{f_q(x_1',t_1)} \frac{\alpha_s(t_2)}{2\pi} P_{qg}(z')
$$

$$
\times \hat{\sigma}_{q\bar{q} \to e\nu}(\hat{s},\ldots) f_q(x_1',t_0) f_{\bar{q}}(x_2,t_0)
$$

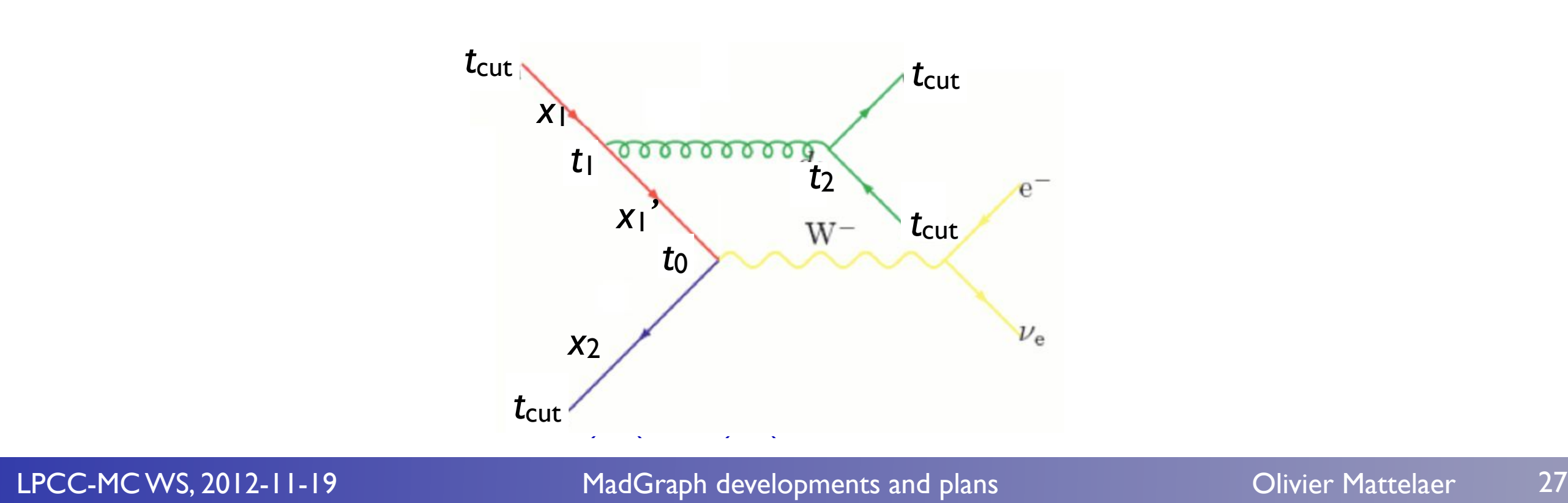

(*q*(*d*3*, <sup>d</sup>*ini))<sup>2</sup> *<sup>g</sup>* (*d*2*, <sup>d</sup>*ini) *g* (*d*)  $\frac{1}{2}$ 

*<sup>s</sup>* (*d*ini) *<sup>s</sup>* (*d*ini)

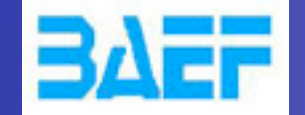

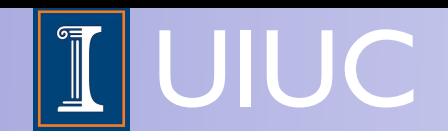

$$
(\Delta_{Iq}(t_{\text{cut}},t_0))^2 \Delta_g(t_2,t_1) (\Delta_q(t_{\text{cut}},t_2))^2 \frac{\alpha_s(t_1)}{2\pi} \frac{P_{gq}(z)}{z} \frac{f_q(x_1,t_1)}{f_q(x_1',t_1)} \frac{\alpha_s(t_2)}{2\pi} P_{qg}(z')
$$

$$
\times \hat{\sigma}_{q\bar{q} \to e\nu}(\hat{s},\ldots) f_q(x_1',t_0) f_{\bar{q}}(x_2,t_0)
$$

#### $W$  pick (according to the relative cross-section of the processes) and the processes  $\mathcal{L}_\text{c}$ ME with  $α<sub>s</sub>$  evaluated at the scale of each splitting

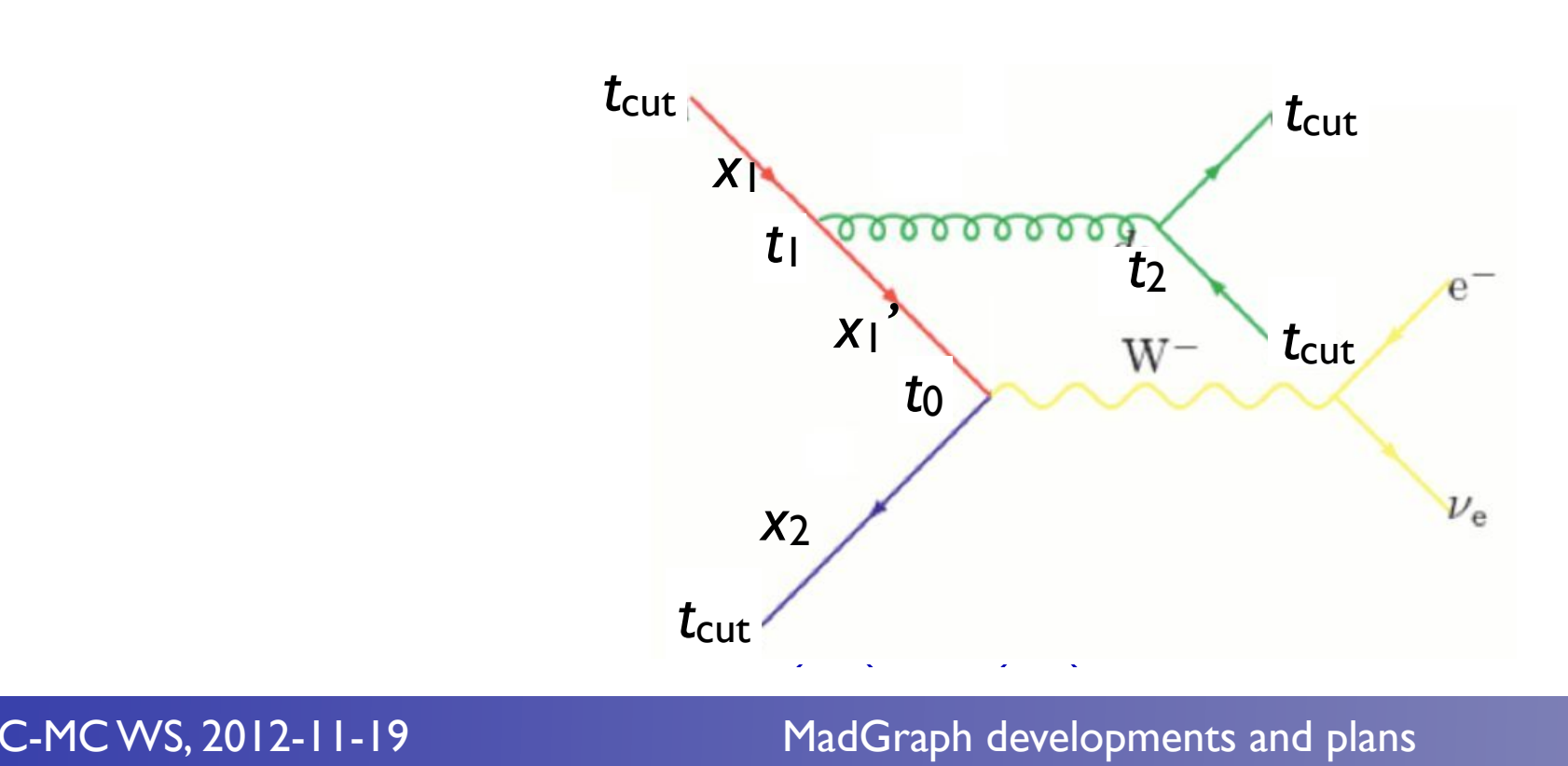

(*q*(*d*3*, <sup>d</sup>*ini))<sup>2</sup> *<sup>g</sup>* (*d*2*, <sup>d</sup>*ini) *g* (*d*)  $\frac{1}{2}$ 

LPCC-MC WS, 2012-11-19 **MadGraph developments and plans** Olivier Mattelaer 27 *<sup>s</sup>* (*d*ini) *<sup>s</sup>* (*d*ini)

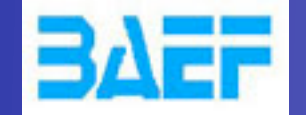

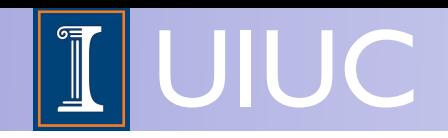

 $(\Delta_{Iq}(t_{\text{cut}}, t_0))^2 \Delta_g(t_2, t_1) (\Delta_q(t_{\text{cut}}, t_2))^2 \frac{\alpha_s(t_1)}{2\pi}$  $2\pi$  $P_{gq}(z)$ *z*  $f_q(x_1,t_1)$  $f_q(x'_1,t_1)$  $\alpha_s(t_2)$  $2\pi$  $P_{\bm{q} \bm{g}}(z')$ 

### $W$  pick (according to the relative cross-section of the processes) and the processes  $\mathcal{L}_\text{c}$  $\times \hat{\sigma}_{q\bar{q}\to e\nu}(\hat{s},\ldots) f_{q}(x'_{1},t_{0}) f_{\bar{q}}(x_{2},t_{0})$

**PDF reweighting** ME with  $\alpha_s$  evaluated at the scale of each splitting

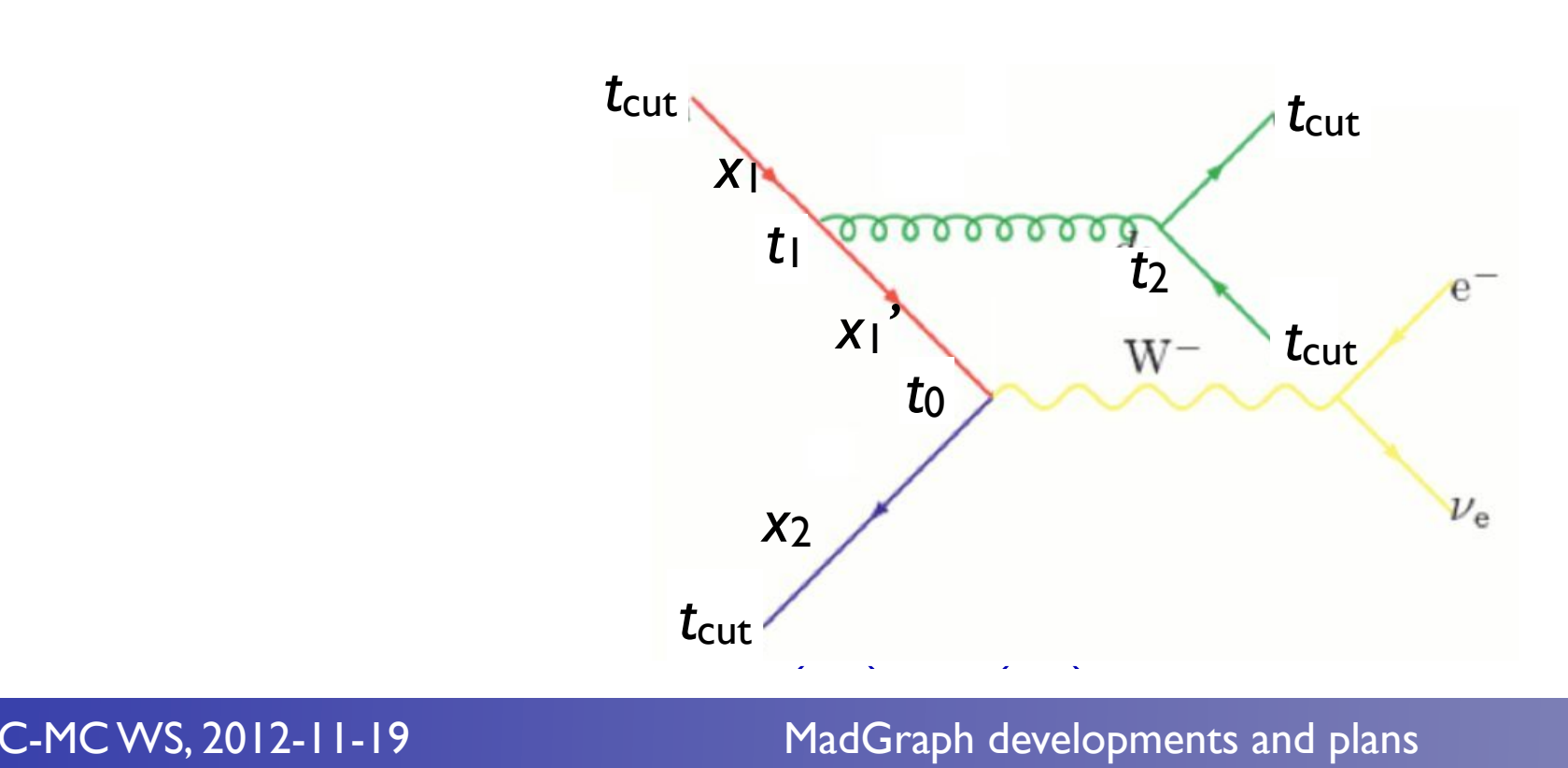

(*q*(*d*3*, <sup>d</sup>*ini))<sup>2</sup> *<sup>g</sup>* (*d*2*, <sup>d</sup>*ini) *g* (*d*)  $\frac{1}{2}$ 

LPCC-MC WS, 2012-11-19 **MadGraph developments and plans** Olivier Mattelaer 27 *<sup>s</sup>* (*d*ini) *<sup>s</sup>* (*d*ini)

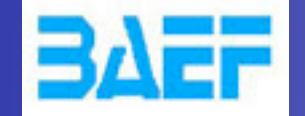

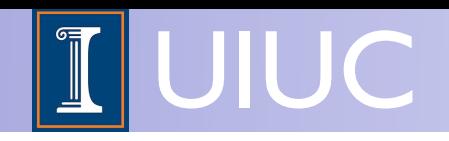

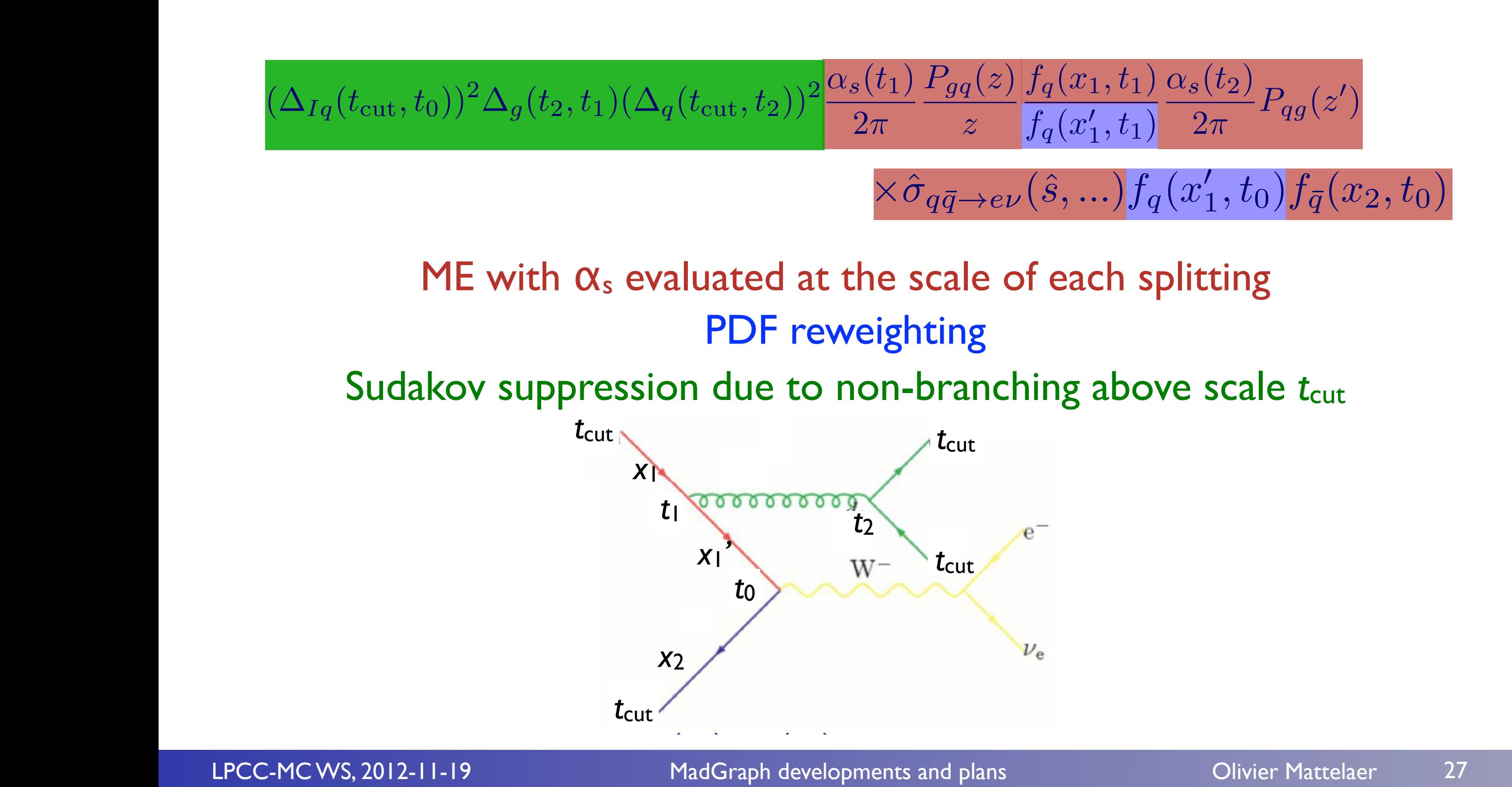

(*q*(*d*3*, <sup>d</sup>*ini))<sup>2</sup> *<sup>g</sup>* (*d*2*, <sup>d</sup>*ini) *g* (*d*)  $\frac{1}{2}$ 

LPCC-MC WS, 2012-11-19 **MadGraph developments and plans** Olivier Mattelaer 27 *<sup>s</sup>* (*d*ini) *<sup>s</sup>* (*d*ini)

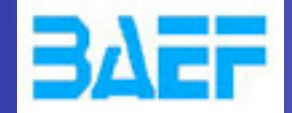

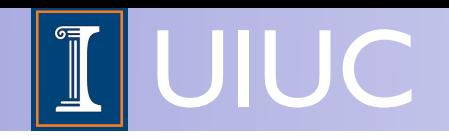

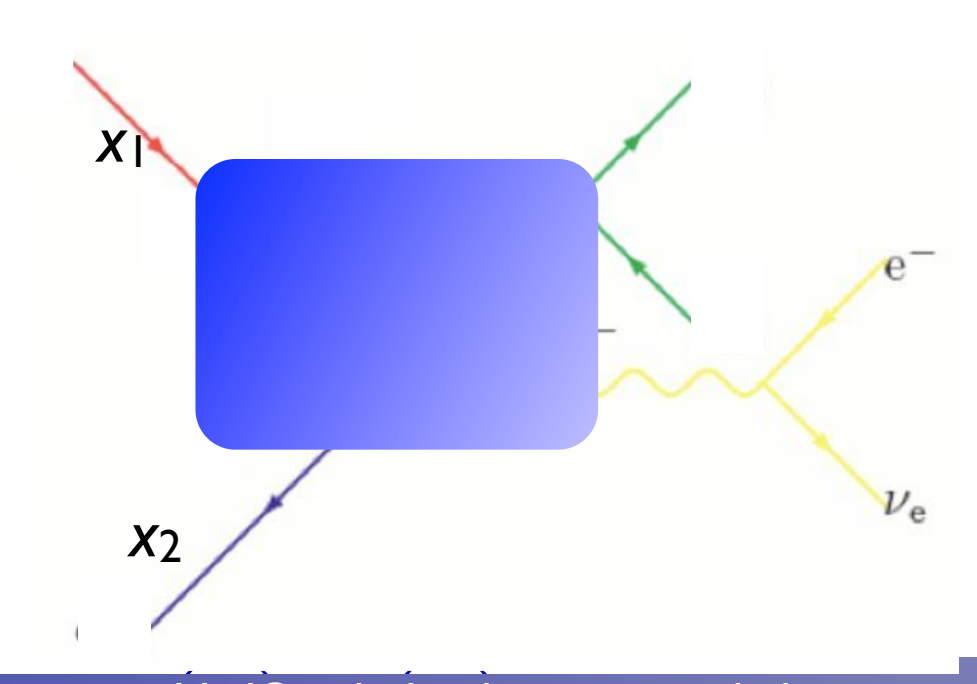

(*q*(*d*3*, <sup>d</sup>*ini))<sup>2</sup> *<sup>g</sup>* (*d*2*, <sup>d</sup>*ini)

 $M$ adGraph developments and plans Divier Mattelaer 28

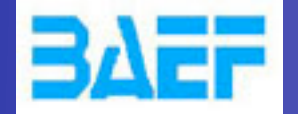

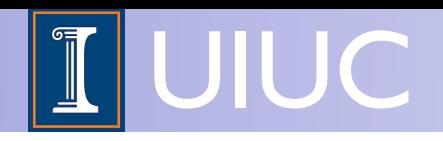

• Again, use a clustering scheme to get a parton shower history

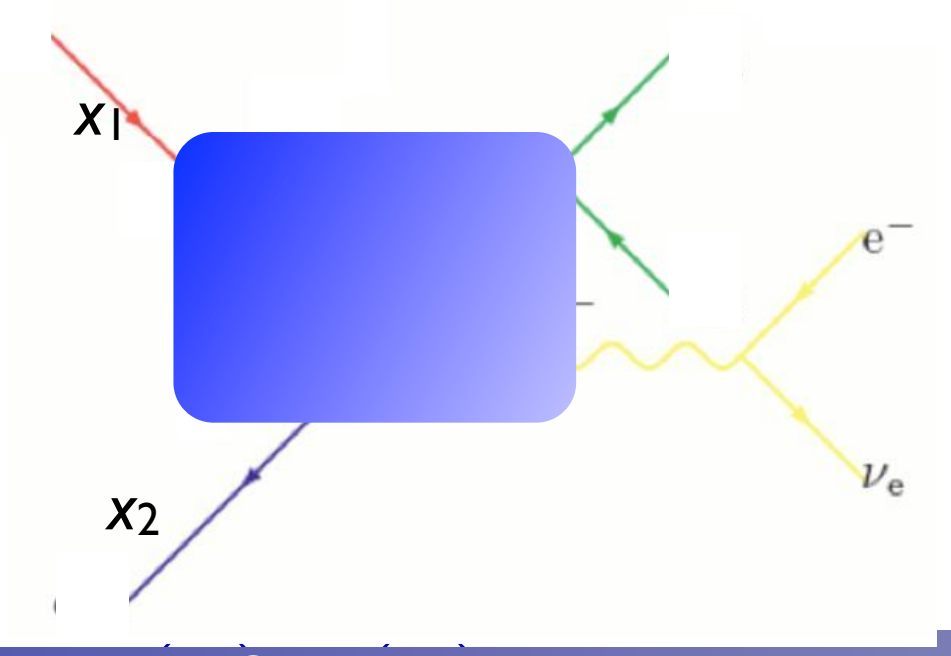

(*q*(*d*3*, <sup>d</sup>*ini))<sup>2</sup> *<sup>g</sup>* (*d*2*, <sup>d</sup>*ini)

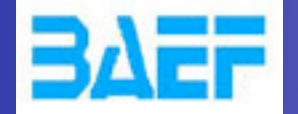

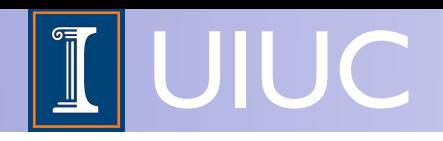

• Again, use a clustering scheme to get a parton shower history

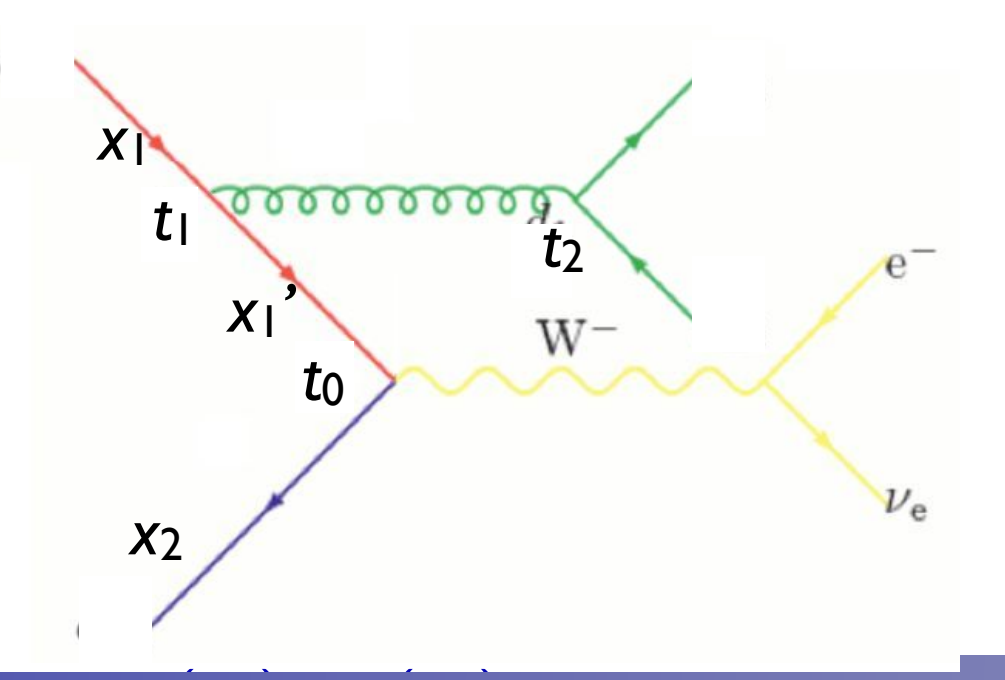

(*q*(*d*3*, <sup>d</sup>*ini))<sup>2</sup> *<sup>g</sup>* (*d*2*, <sup>d</sup>*ini)

**LPCC-MC WS, 2012-11-19** MadGraph developments and plans Olivier Mattelaer 28 (*q*(*d*1*, <sup>d</sup>*ini))<sup>2</sup> *<sup>s</sup>* (*d*2)

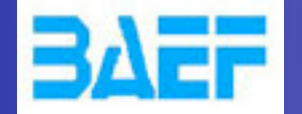

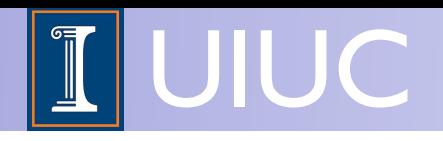

- Again, use a clustering scheme to get a parton shower history
	- Now, reweight both due to  $\alpha_s$  and PDF *•* Now, rev

$$
|\mathcal{M}|^2 \to |\mathcal{M}|^2 \frac{\alpha_s(t_1)}{\alpha_s(t_0)} \frac{\alpha_s(t_2)}{\alpha_s(t_0)} \frac{f_q(x_1', t_0)}{f_q(x_1', t_1)}
$$

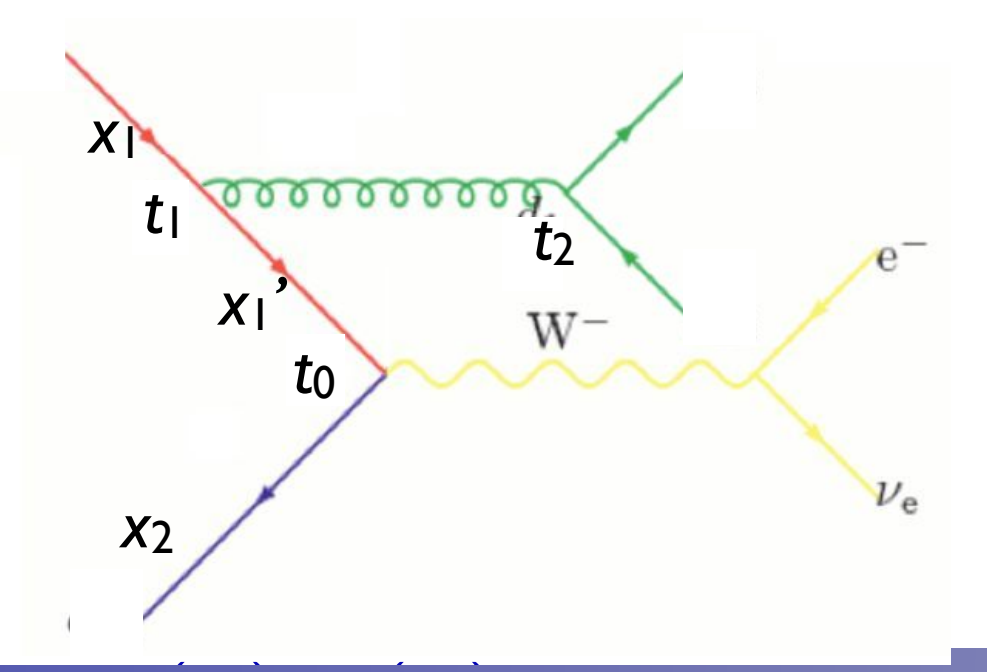

(*q*(*d*3*, <sup>d</sup>*ini))<sup>2</sup> *<sup>g</sup>* (*d*2*, <sup>d</sup>*ini)

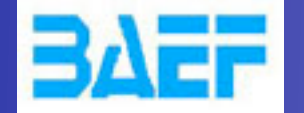

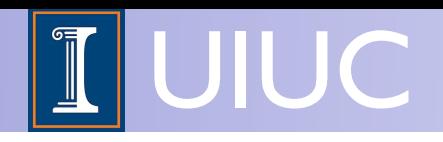

- Again, use a clustering scheme to get a parton shower history  $\overline{\phantom{a}}$   $\overline{\phantom{a}}$ 
	- Now, reweight both due to  $\alpha_s$  and PDF *•* Now, rev

$$
|\mathcal{M}|^2 \to |\mathcal{M}|^2 \frac{\alpha_s(t_1)}{\alpha_s(t_0)} \frac{\alpha_s(t_2)}{\alpha_s(t_0)} \frac{f_q(x_1', t_0)}{f_q(x_1', t_1)}
$$

• Remember to use first clustering scale on each side for PDF scale: **Example moments moves first clustering s** scale:  $\mathcal{P}_{\text{event}} = \hat{\sigma}(x_1, x_2, p_3, p_4, \ldots) f_q(x_1, t_1) f_{\bar{q}}(x_2, t_0)$ 

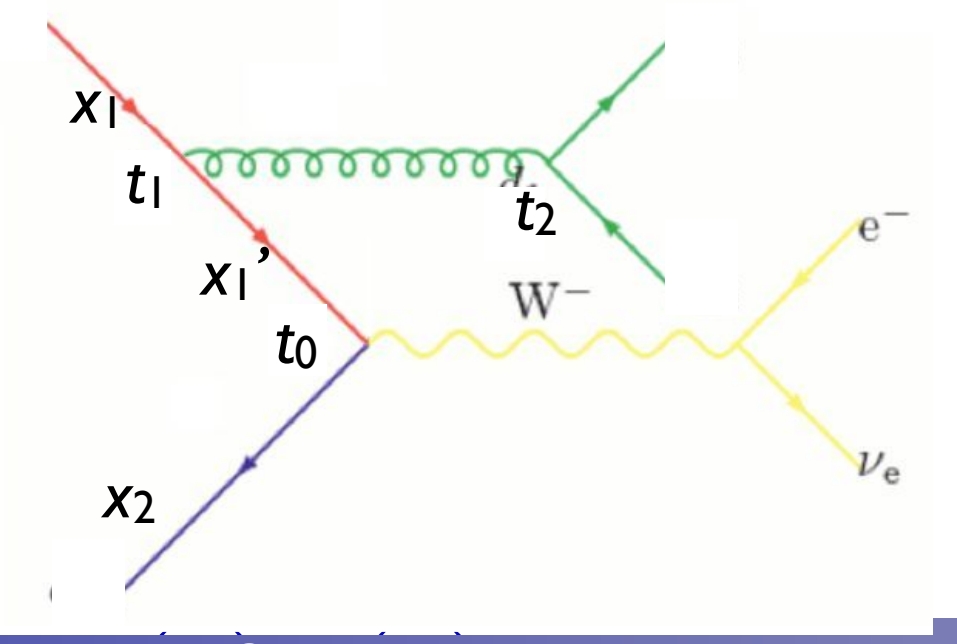

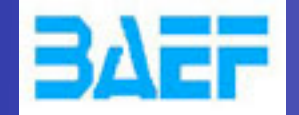

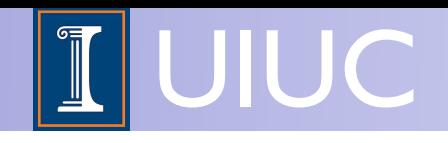

### [M.L. Mangano, ~2002, 2007] [J.A. et al 2007, 2008]

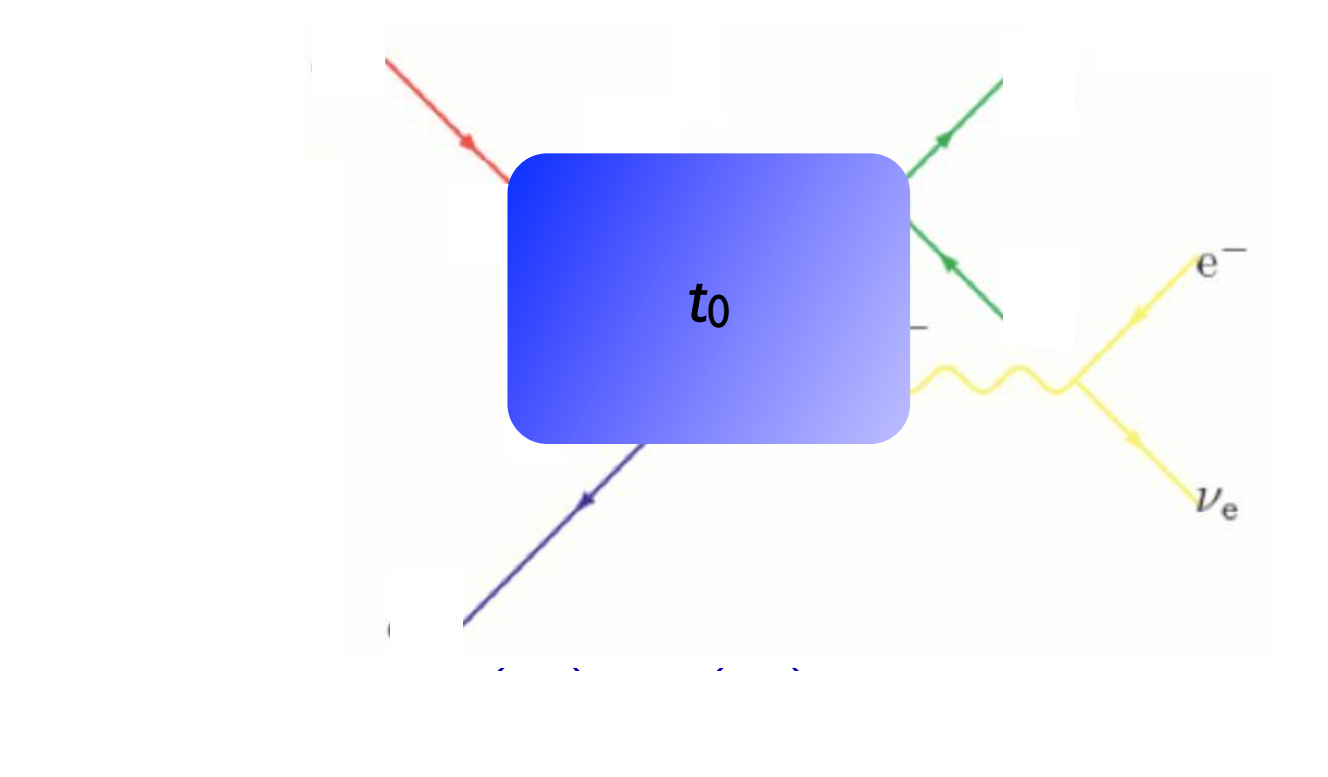

LPCC-MC WS, 2012-11-19 MadGraph developments and plans Olivier Mattelaer

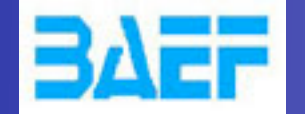

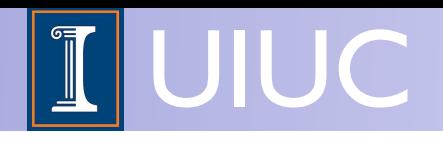

### [M.L. Mangano, ~2002, 2007] [J.A. et al 2007, 2008]

• The simplest way to do the Sudakov suppression is to run the shower on the event, starting from  $t_0$ !

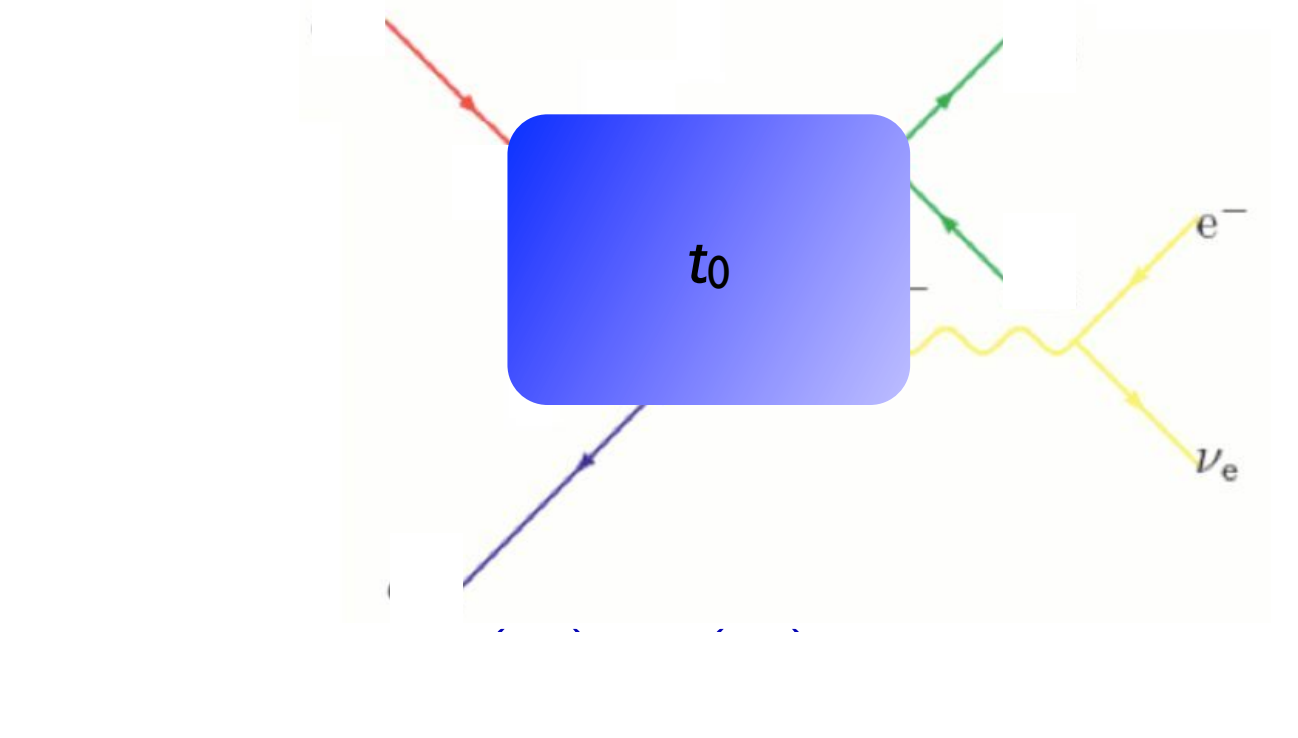

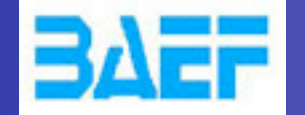

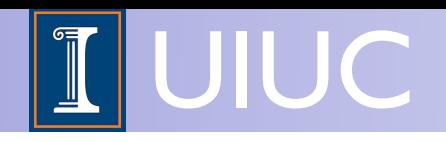

### [M.L. Mangano, ~2002, 2007] [J.A. et al 2007, 2008]

• The simplest way to do the Sudakov suppression is to run the *|Mud*¯*Wdd*¯ (*x*1*, <sup>x</sup>*2*, <sup>s</sup>* (*d*ini))*<sup>|</sup>* <sup>2</sup> *fu*(*x*1*, <sup>d</sup>*ini)*fd*¯ (*x*2*, <sup>d</sup>*ini) shower on the event, starting from *t0*!

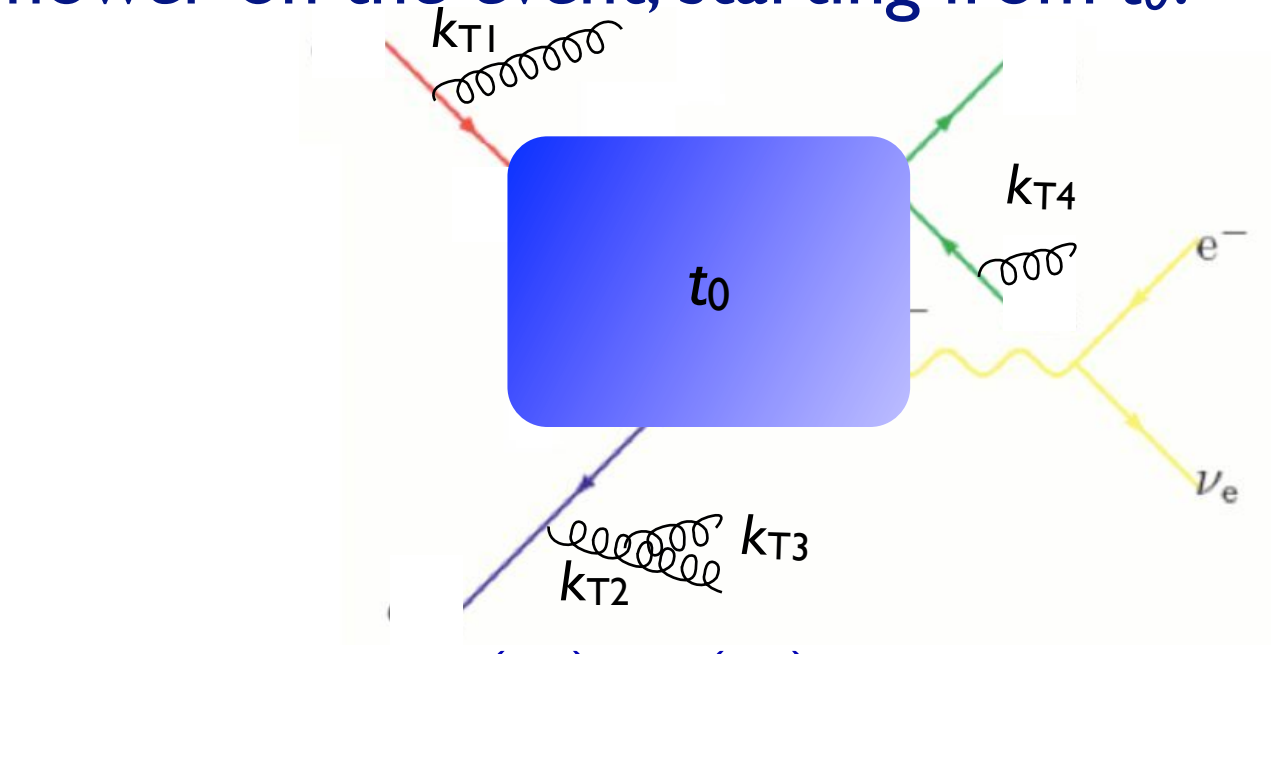

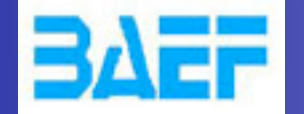

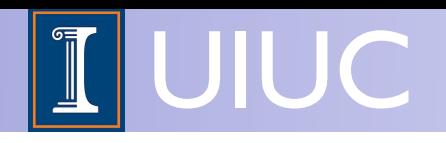

### [M.L. Mangano, ~2002, 2007] [J.A. et al 2007, 2008]

• The simplest way to do the Sudakov suppression is to run the shower on the event, starting from  $t_0$ !

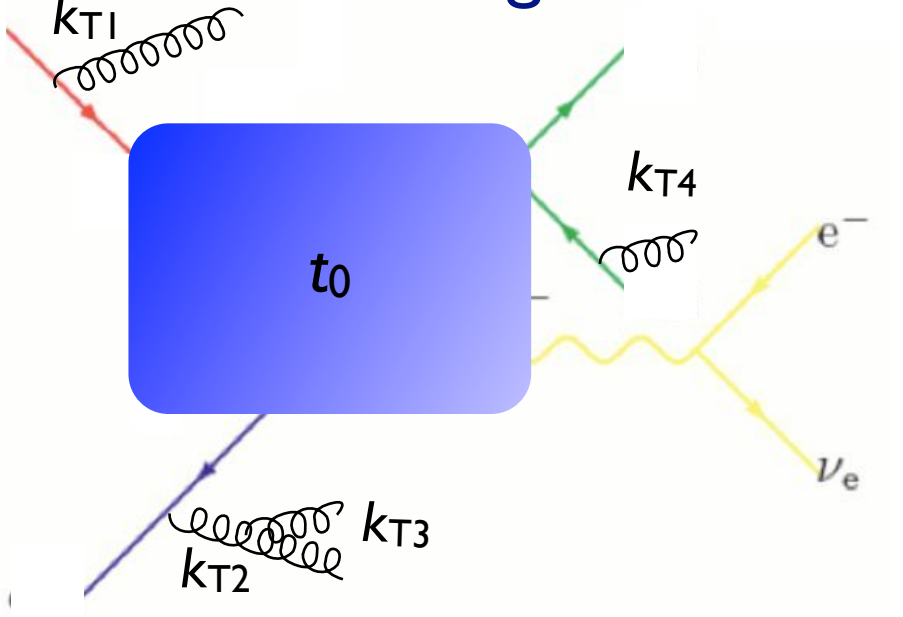

(*q*(*d*3*, <sup>d</sup>*ini))<sup>2</sup> *<sup>g</sup>* (*d*2*, <sup>d</sup>*ini) *<sup>g</sup>* (*d*1*, d*ini) • Perform jet clustering after PS - if hardest jet  $k_T$ 1 >  $t_{\text{cut}}$  or<br>there are jets not matched to partons reject the event there are jets not matched to partons, reject the event

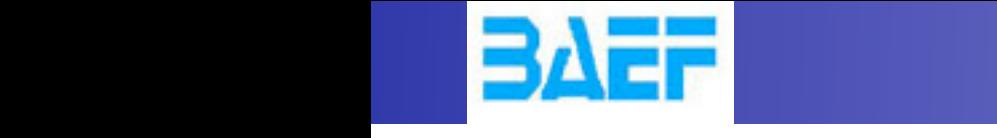

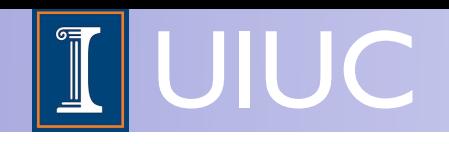

### [M.L. Mangano, ~2002, 2007] [J.A. et al 2007, 2008]

We pick momenta according to the pdf-weighted matrix element *|Mud*¯*Wdd*¯ (*x*1*, <sup>x</sup>*2*, <sup>s</sup>* (*d*ini))*<sup>|</sup>* <sup>2</sup> *fu*(*x*1*, <sup>d</sup>*ini)*fd*¯ (*x*2*, <sup>d</sup>*ini) The simplest way to do the Sudakov suppression is to run the shower on the event, starting from *t0*!

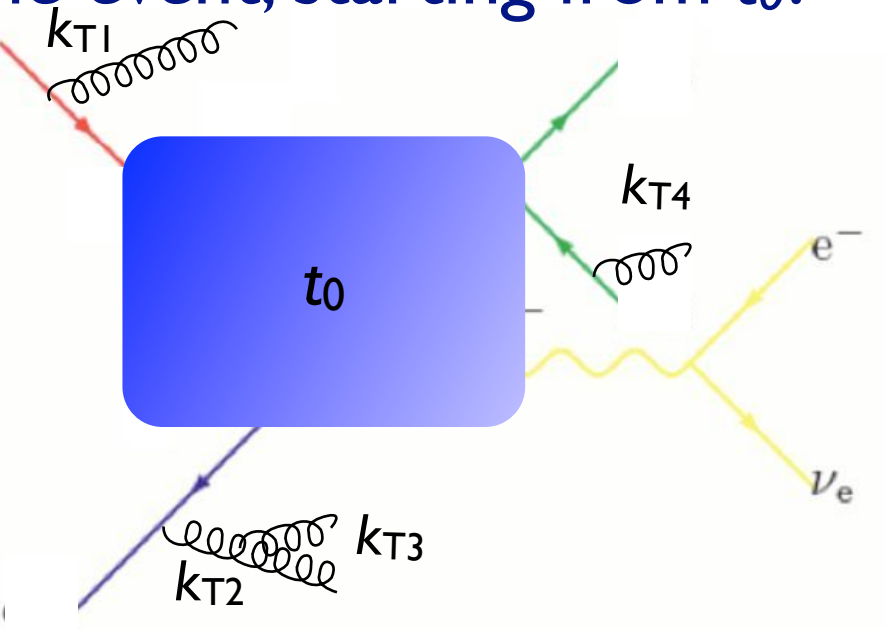

- (*q*(*d*3*, <sup>d</sup>*ini))<sup>2</sup> *<sup>g</sup>* (*d*2*, <sup>d</sup>*ini) *<sup>g</sup>* (*d*1*, d*ini) • Perform jet clustering after PS - if hardest jet  $k_T$ 1 >  $t_{\text{cut}}$  or<br>there are jets not matched to partons reject the event there are jets not matched to partons, reject the event
	- The resulting Sudakov suppression from the procedure is  $(\Delta_{Iq}(t_{\text{cut}}, t_0))^2(\Delta_{q}(t_{\text{cut}}, t_0))^2$ which turns out to be a good enough approximation of the  $\textbf{correct expression}(\Delta_{Iq}(t_{\text{cut}}, t_0))^2\Delta_{g}(t_2, t_1)(\Delta_{q}(t_{\text{cut}}, t_2))^2$

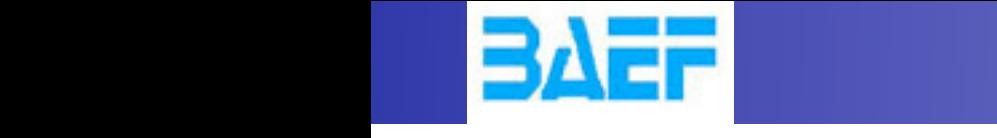

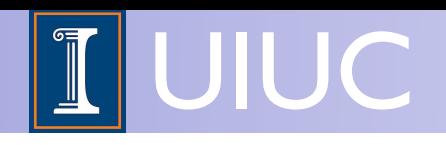

### [M.L. Mangano, ~2002, 2007] [J.A. et al 2007, 2008]

We pick momenta according to the pdf-weighted matrix element *|Mud*¯*Wdd*¯ (*x*1*, <sup>x</sup>*2*, <sup>s</sup>* (*d*ini))*<sup>|</sup>* <sup>2</sup> *fu*(*x*1*, <sup>d</sup>*ini)*fd*¯ (*x*2*, <sup>d</sup>*ini) The simplest way to do the Sudakov suppression is to run the shower on the event, starting from *t0*!

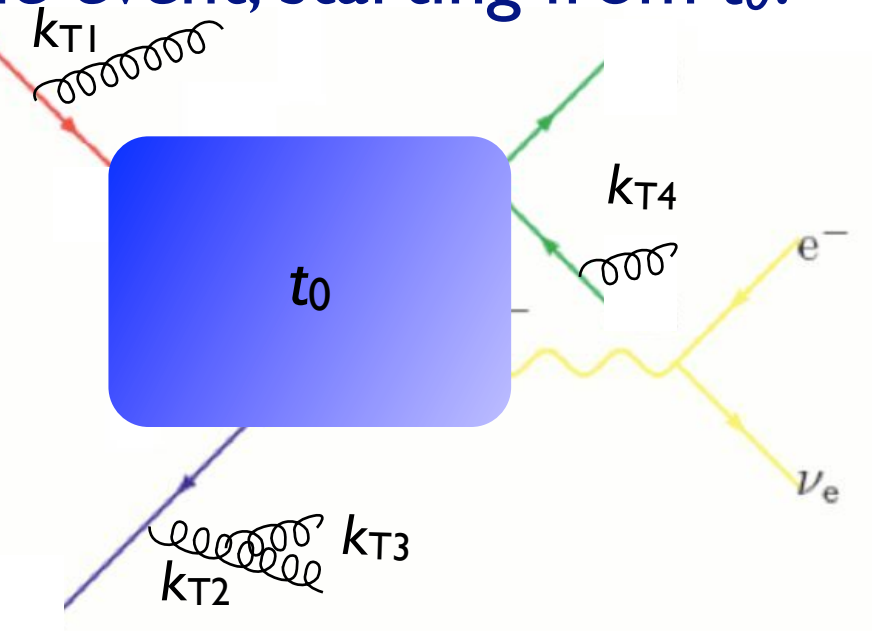

- (*q*(*d*3*, <sup>d</sup>*ini))<sup>2</sup> *<sup>g</sup>* (*d*2*, <sup>d</sup>*ini) • Perform jet clustering after PS - if hardest jet  $k_T$ 1 >  $t_{\text{cut}}$  or
	- *<sup>g</sup>* (*d*1*, d*ini) ✓ Simplest available scheme
	- √ Allows matching with any shower, without modification
	- $\rightarrow$  *Sudakey* suppression pot exact minor mis but veto all emissions above *d*ini (in both initial- and final state showers). (*Iq*(*t*cut*, t*0))<sup>2</sup>(*q*(*t*cut*, t*0))<sup>2</sup> Sudakov suppression not exact, minor mismatch with snowe ➡ Sudakov suppression not exact, minor mismatch with shower
		- **•** Implemented in AlpGen, HELAC, MadGraph

LPCC-MC WS, 2012-11-19 MadGraph developments and plans Olivier Mattelaer